# **Lección 1: Tablas de Símbolos**

- 1. Introducción
- 2. Espacio de nombres
- 3. Organización
- 4. Lenguajes de bloques
- 5. Perspectiva
- 6. **tabla.c y tabla.h**
- 7. Ejercicios
- Lecturas: Scott, sección 3.3 Munchnick, capítulo 3 Aho, sessión 7.6 Fischer, capítulo 8 Holub, sección 6.3 Bennett, sección 5.1 Cooper, secciones 5.7 y B.4

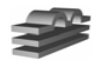

# **La Tabla de Símbolos**

- ¿porqué es importante?
	- –¿análisis léxico?
	- ¿análisis sintáctico?
	- ¿análisis semántico?
	- ¿generación de código?
	- ¿optimización?
	- –¿ejecución?

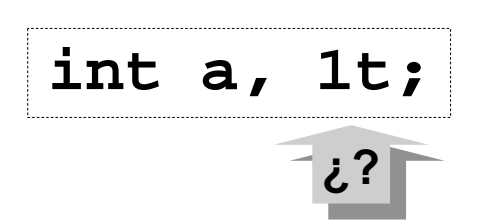

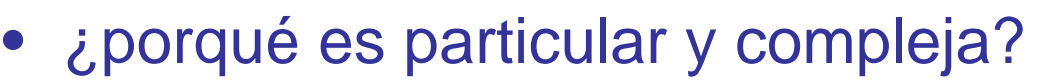

- ¿qué información maneja?
- –¿cómo/cuándo se añade información?
- ¿cómo/cuándo se consulta?
- ¿cómo/cuándo se elimina?
- ¿los intérpretes la necesitan?
- ¿y los depuradores?
- *iy* los desensambladores?

**¿? ¿?**

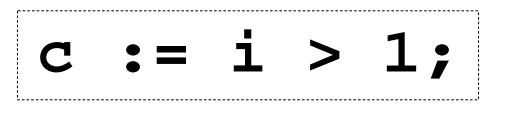

**while a then ...**

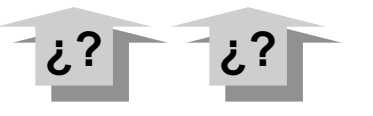

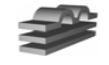

# **1. Introducción**

**Tabla de Símbolos:** estructura utilizada por el compilador para almacenar información (*atributos*) asociada a los *símbolos* declarados en el programa en compilación.

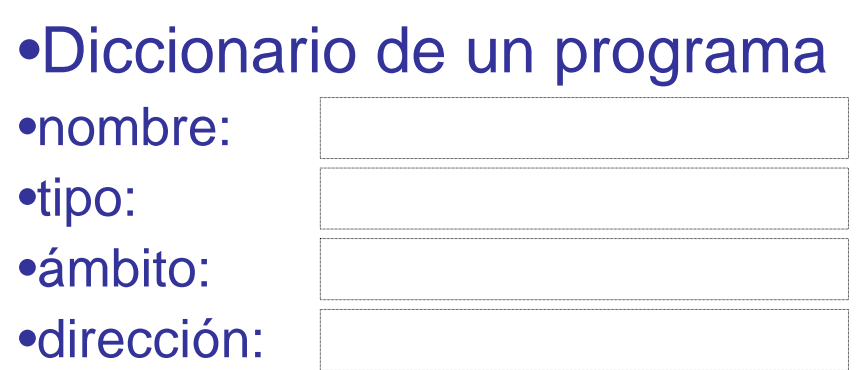

- Puede contener adicionalmente:
	- símbolos temporales
	- etiquetas
	- símbolos predefinidos

•Conceptualmente: *colección de registros*

•Estructura fuertemente influenciada por aspectos sintácticos y semánticos del lenguaje:

- Los tipos disponibles en el lenguaje: determinan el **CONTENIDO** de la tabla.
- Las reglas de ámbito: determinan la visibilidad de los símbolos, e.g., el **MECANISMO DE ACCESO** a la tabla.

**12048 Compiladores II - J. Neira – Universidad de Zaragoza <sup>3</sup>**

# **Contenido de la tabla**

• **Palabras reservadas**: tienen un significado especial; NO pueden ser redefinidas.

> **program begin end type var array if ...**

• **Símbolos predefinidos**: tienen un significado especial, pero pueden ser redefinidos.

- **Literales**, constantes que denotan un valor
- • **Símbolos generados** por el compilador:

**var a: recordb,c : integer; end;**

– genera el símbolo noname1 para el tipo anónimo correspondiente al registro.

#### •**Símbolos definidos por el programador**

- –**Variables:** tipo, lugar en memoria, ¿valor? ¿referencias?
- –**Tipos de datos:** descripción
- –**Procedimientos y funciones:** dirección, parámetros, tipo de resultado
- –**Parámetros:** tipo de variable, clase de parámetro
- –**Etiquetas:** lugar en el programa

**12048 Compiladores II - J. Neira – Universidad de Zaragoza <sup>4</sup>**

# **Consulta**

#### **Al procesar Al procesar ............... ............... el compilador el compilador ............... ............... ….**

- *declaraciones consulta* la tabla para impedir duplicación ilegal de nombres de símbolos.
- *sentencias consulta* la tabla para verificar que los símbolos involucrados sean accesibles y se utilicen correctamente.

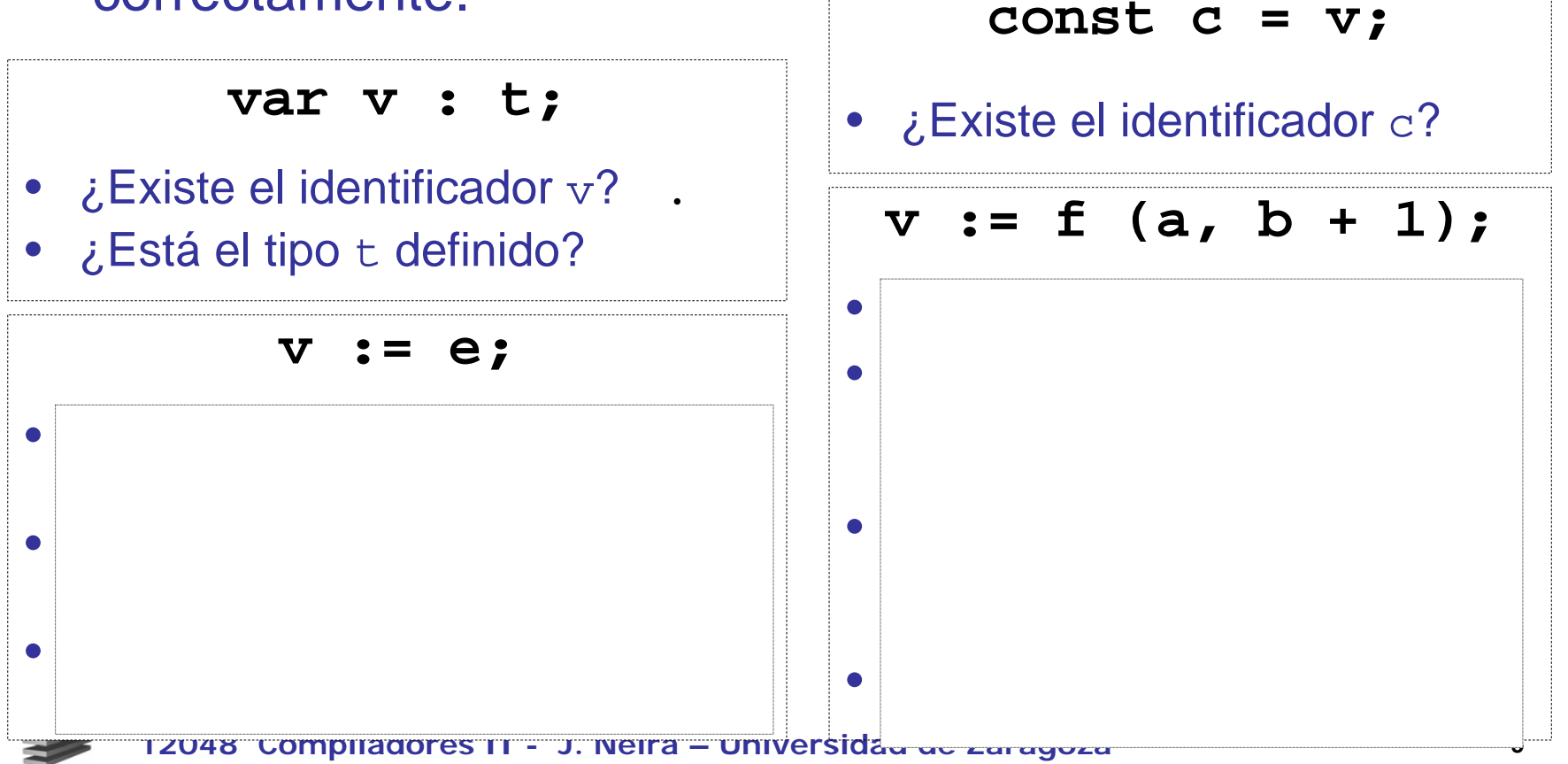

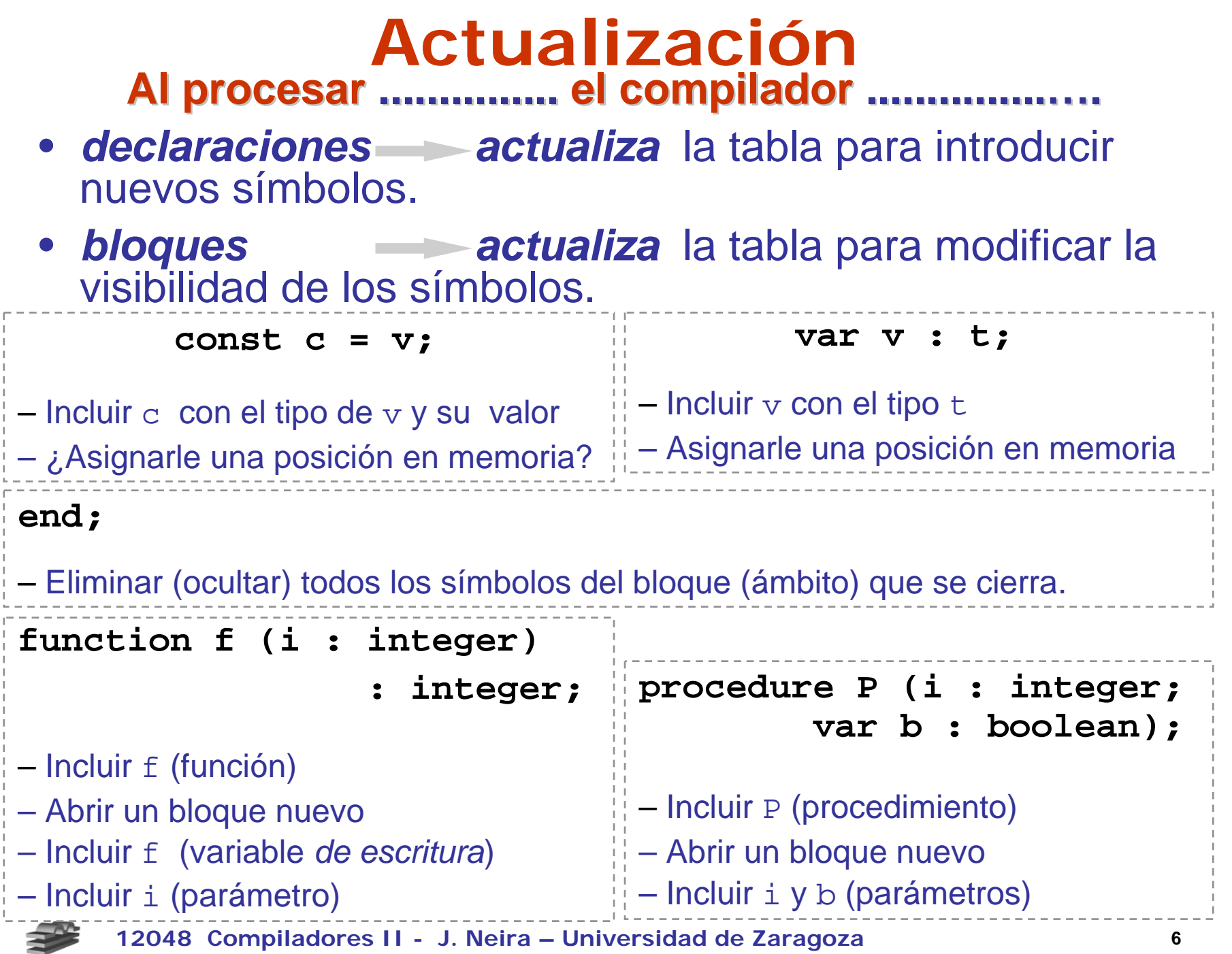

# **Requerimientos**

• *Rapidez:* la consulta es la operación más frecuente.

> **O(n)?**  $O(log_2(n))$  ? **O(1)?**

- *Eficiencia en el manejo del espacio:* se almacena una gran cantidad de información.
- *Flexibilidad:* la posibilidad de definir tipos hace que la declaración de variables pueda ser arbitrariamente compleja.
- *Facilidad de mantenimiento:* la eliminación de identificadores debe ser sencilla
	- No es aleatoria
- *Permitir identificadores duplicados:* la mayoría de los lenguajes los permiten. Debe estar claro cuáles son accesibles en determinado momento

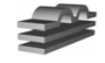

### **Requerimientos**

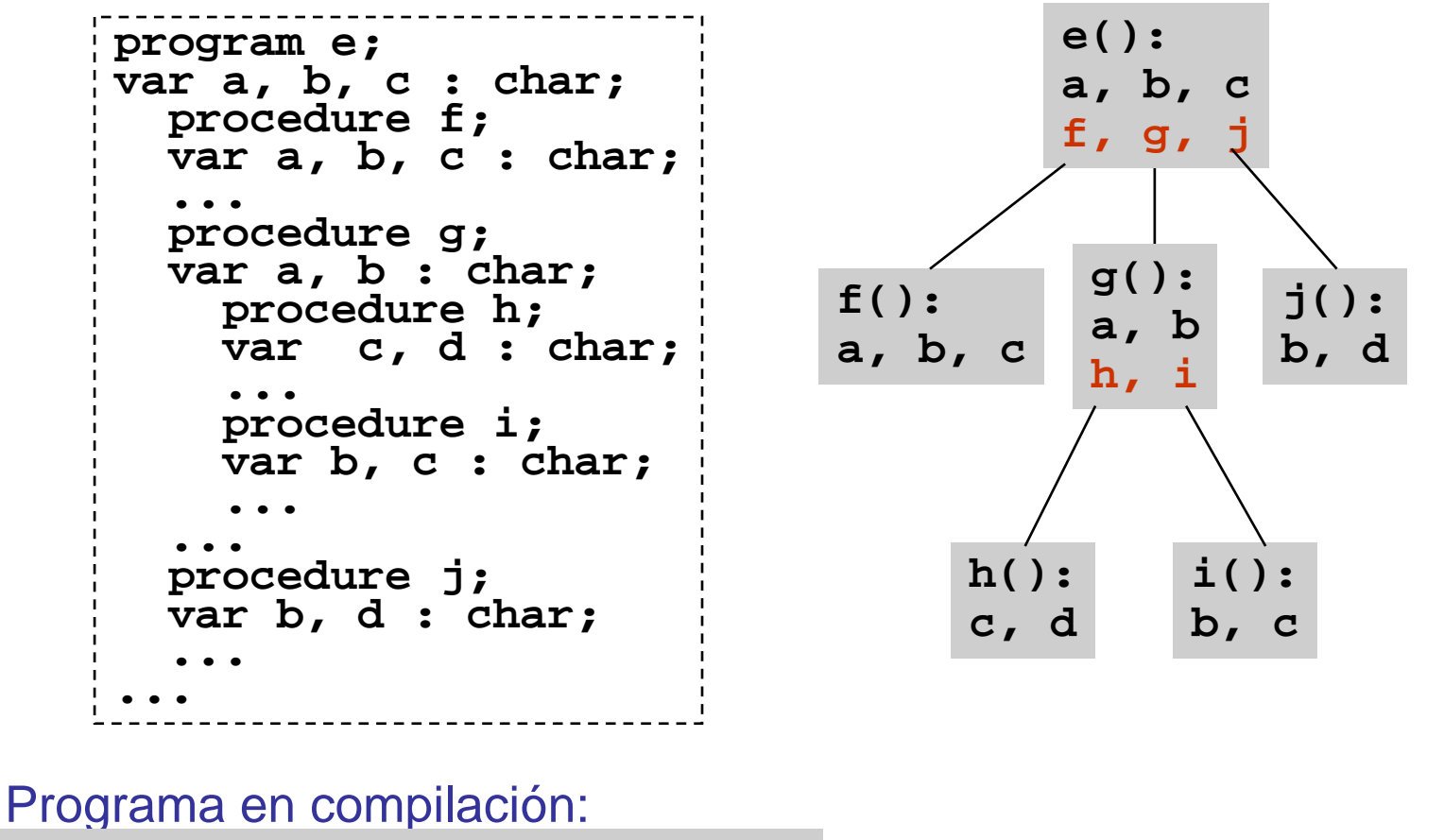

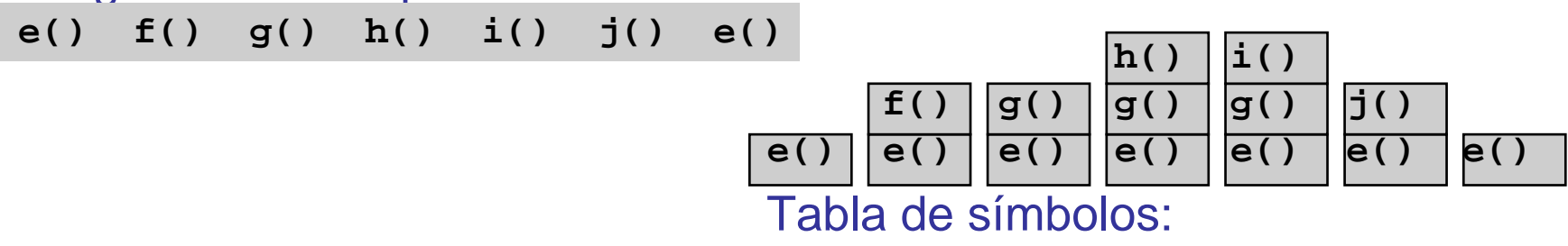

### **2. Nombres**

- **Recuerda:** conceptualmente se almacenan registros con los *nombres* de símbolos y sus *atributos*.
- Se precisa un mecanismo de *almacenamiento y búsqueda* por nombre.
- **Alternativa 1:** definir el campo nombre como un vector de caracteres.
- FORTRAN IV: limitación al número de caracteres significativos (6). No es así en los lenguajes modernos.
- Variabilidad en la longitud de nombres -> desperdicio de espacio

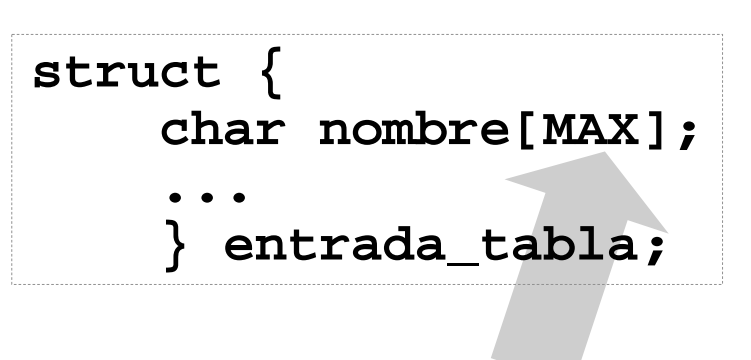

espacio para identificador más largo posible

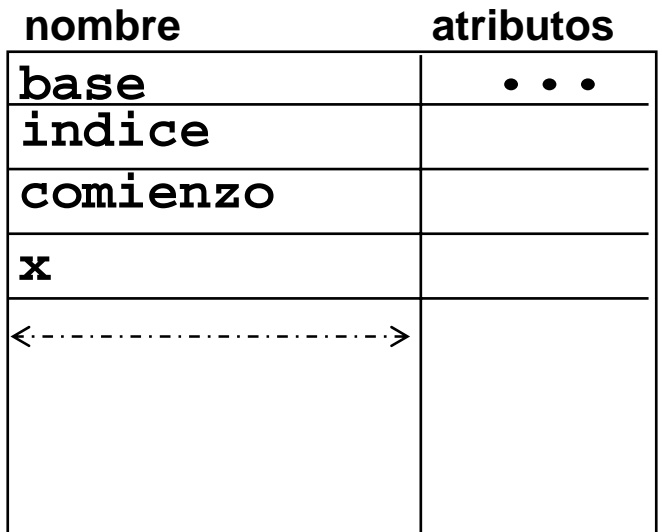

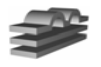

# **Utilizar el Heap**

• **Alternativa 2:** definir el campo nombre como un puntero a caracter.

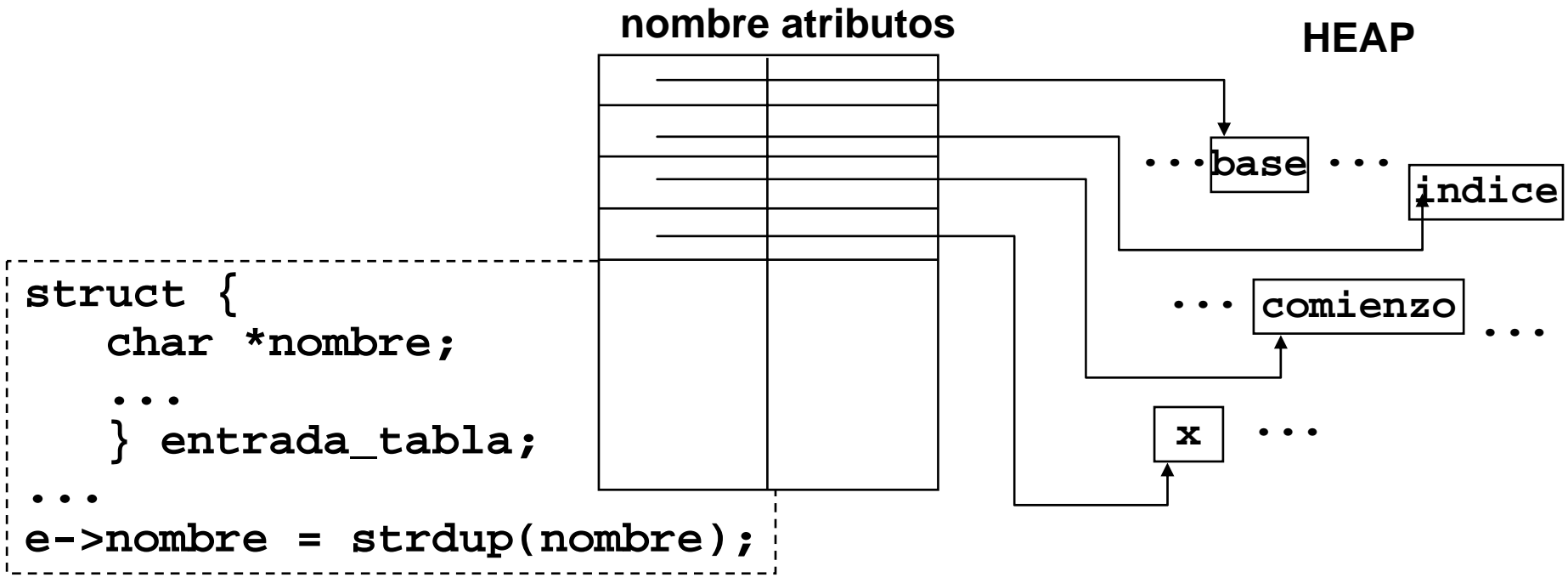

- Obtención de espacio puede ser lenta
- Reutilización depende del mecanismo de recuperación de memoria del HEAP
- • Requerimientos para una tabla de símbolos son más simples que los del HEAP

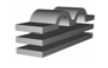

# **Espacio de nombres**

• **Alternativa 3:** definir el campo nombre como un índice en un vector de nombres.

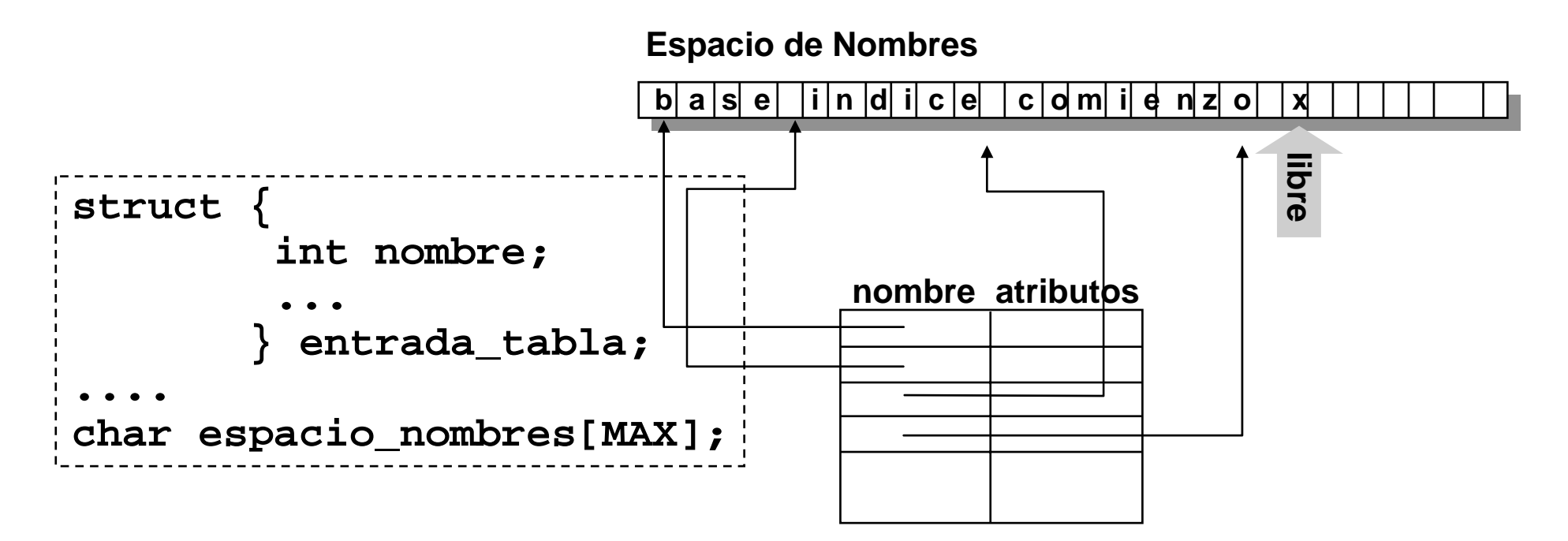

- La administración se hace localmente
- El espacio se reutiliza
- El espacio no es 'ilimitado'

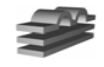

## **Espacio de nombres**

¿cuál debe ser el tamaño ¿cuál debe ser el tamaño del espacio de nombres? del espacio de nombres?

- Pequeño: puede ser insuficiente
- • Grande: puede desperdiciarse espacio
- **Solución:** espacio de nombres segmentado

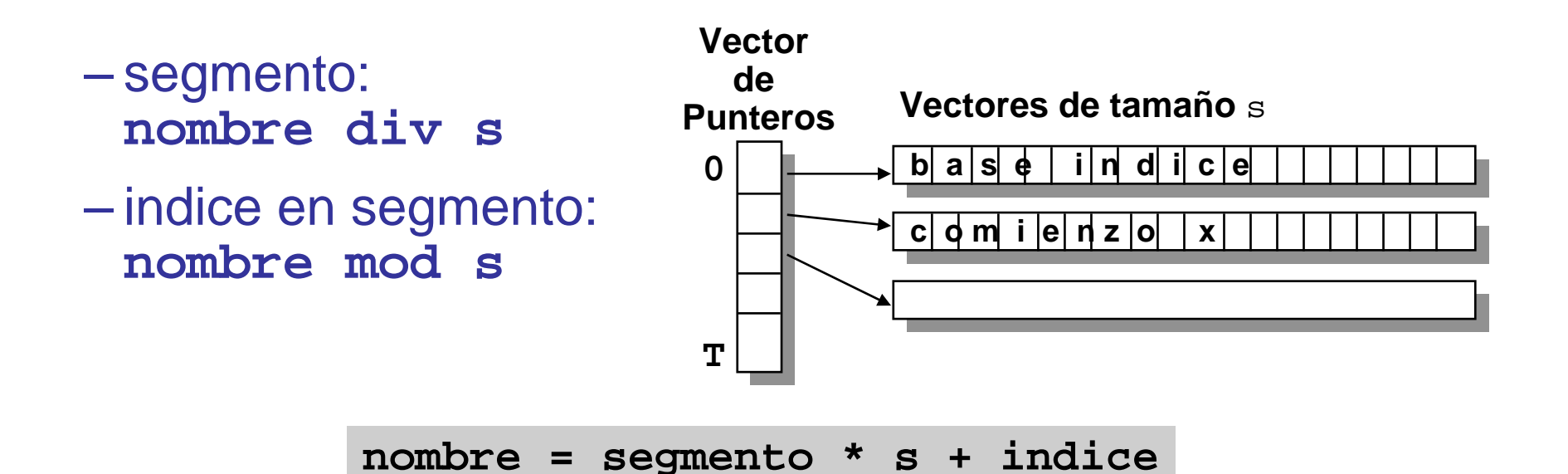

• Tamaño limitado por el tamaño del vector de punteros  $(T=50$  punteros de 1024 caracteres = espacio de 50k)

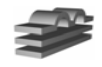

- Tres operaciones fundamentales:
	- **buscar()**
	- **introducir()**
	- **eliminar()**

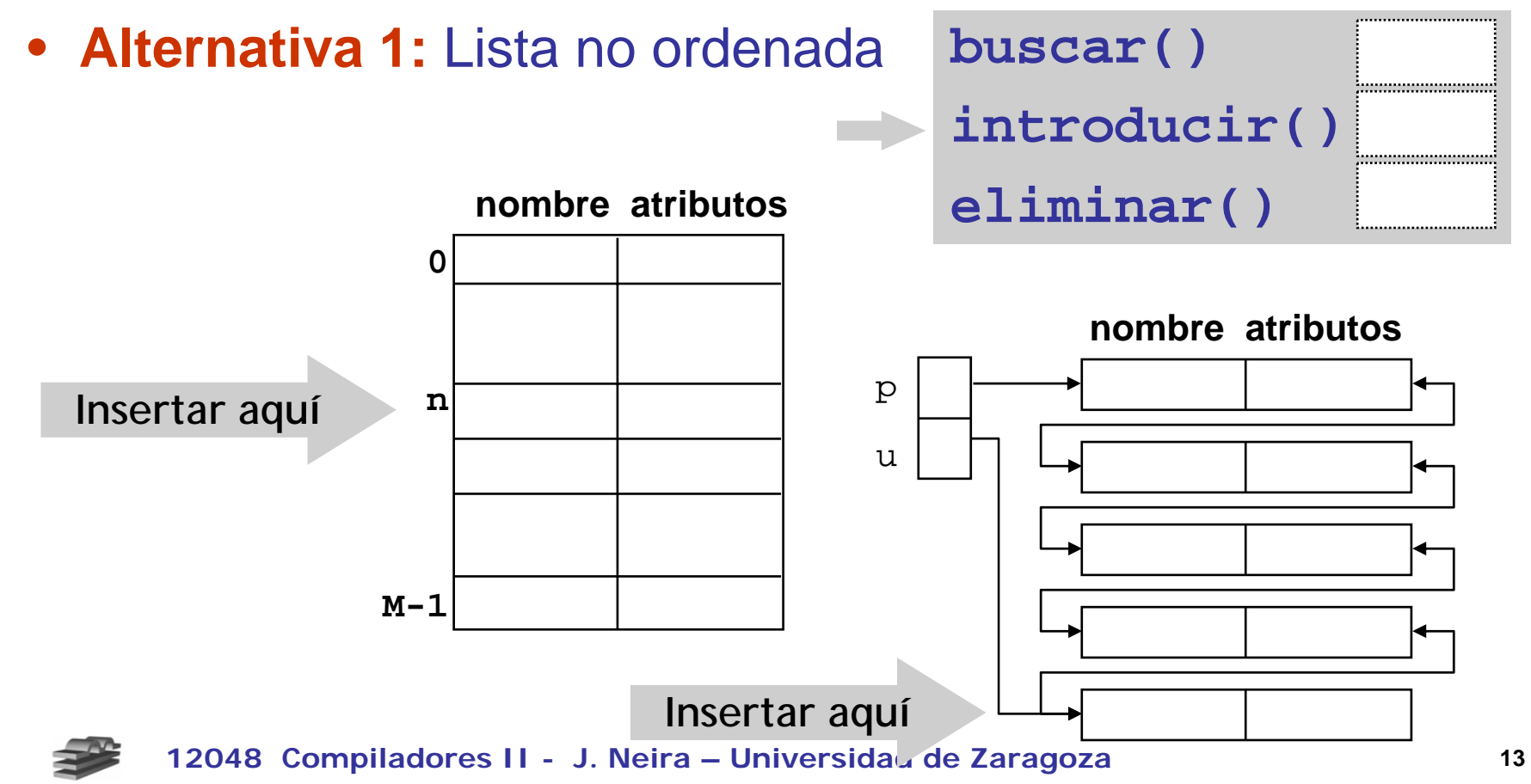

#### • **Alternativa 2**: Lista ordenada por nombre

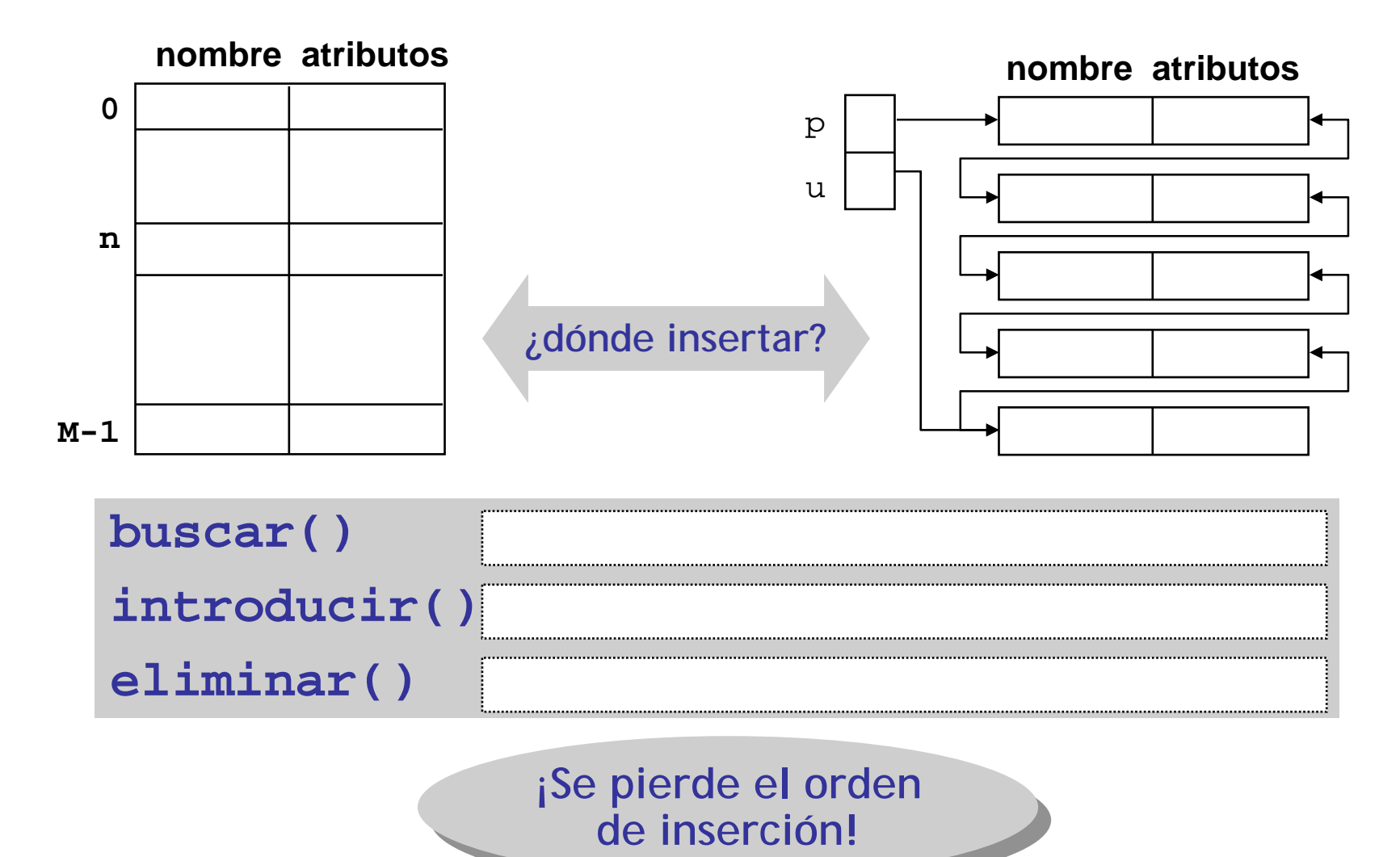

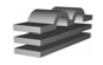

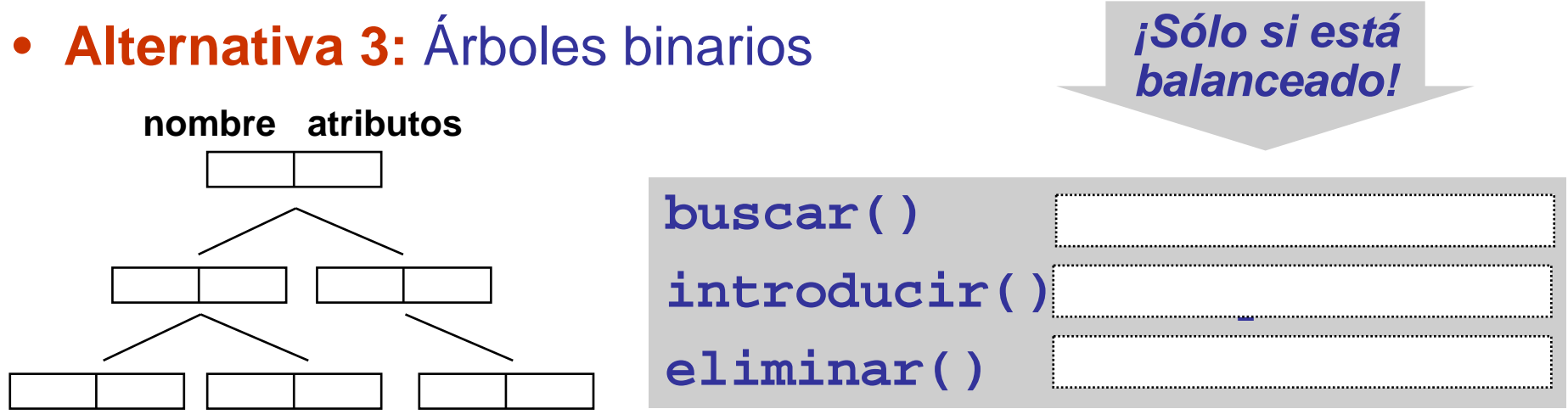

• En el caso más desfavorable, la complejidad de las operaciones es igual a la de la lista ordenada.

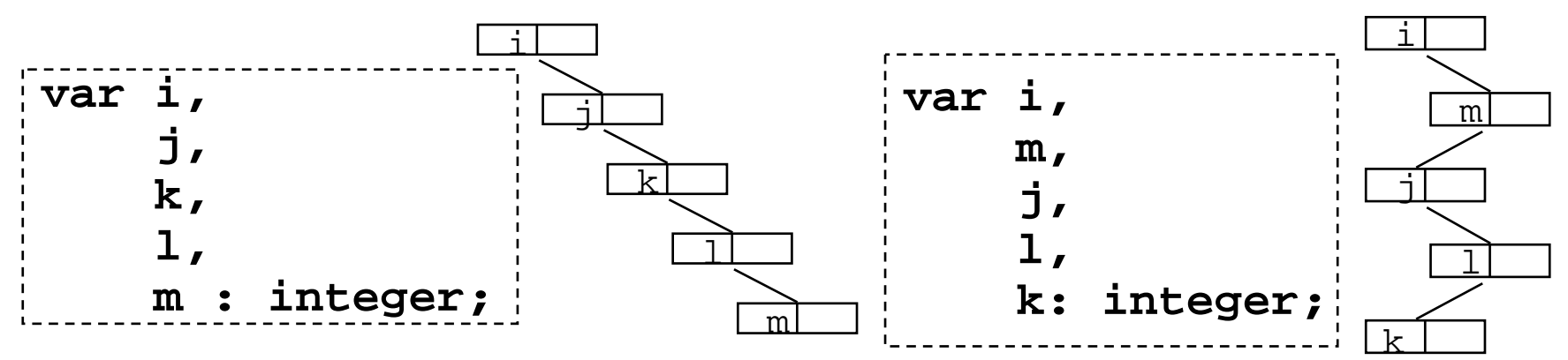

• No se puede garantizar que el árbol sea balanceado (los nombres no son aleatorios).

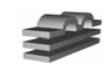

• **Alternativa 4: tablas de dispersión**. Mecanismo para distribuir aleatoriamente un número arbitrario de ítems en un conjunto finito de clases.

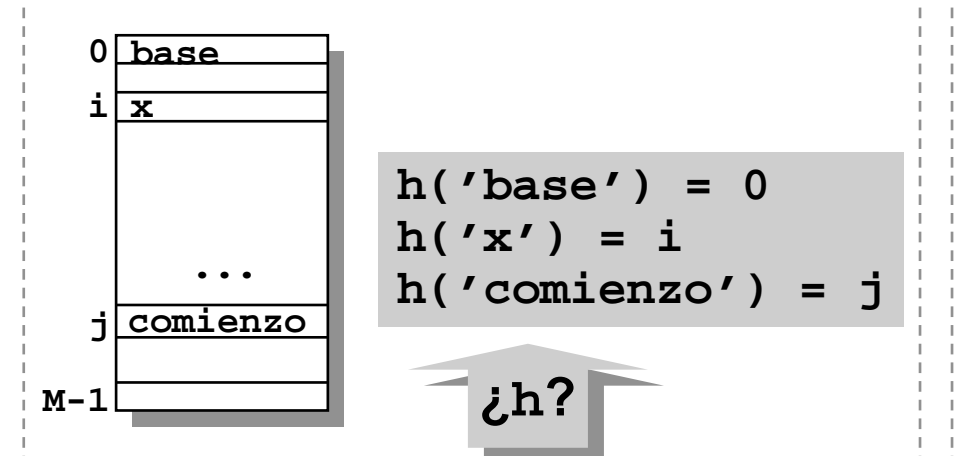

• Función de dispersión **h**: asocia una cadena de caracteres con un código  $de$  dispersión = índice en la tabla.

• Colisiones: dos cadenas diferentes pueden estar asociadas al mismo índice.

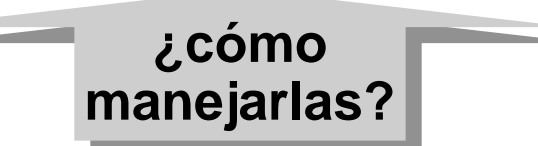

• Con una función de dispersión adecuada, y un manejo de colisiones eficiente, se puede **buscar()** en tiempo **constante**.

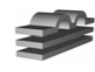

# **La función de dispersión <sup>h</sup>**

- Características deseables:
	- $\mathcal{L}_{\mathcal{A}}$ **h(s)** debe depender sólo de **<sup>s</sup>**
	- **Eficiencia**: debe ser fácil y rápida del calcular
	- **Eficacia**: debe producir listas de colisiones pequeñas
		- » **Uniforme**: todos los índices asignados con igual probabilidad
		- » *Randomizante*: nombres similares a direcciones diferentes
- Paradoja del cumpleaños:
	- Tenemos **N** nombres, y una tabla de tamaño **<sup>M</sup>**
	- Sea **<sup>h</sup>**uniforme y *randomizante*. Inserciones antes de una colisión:
		- **M sqrt(pi M/2)**

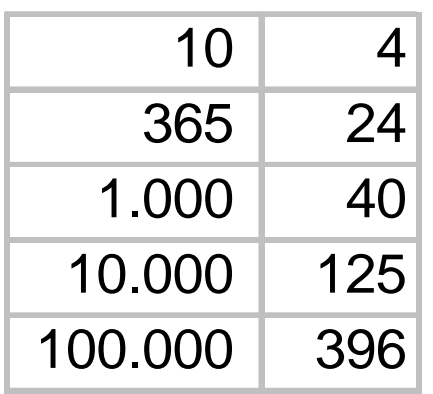

Números aleatorios entre 0 y 100:

**84 35 45 32 89 1 58 16 38 69 5 90 16 53 61 ...** Colisión al 13avo.

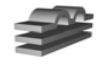

### **Ejemplos**

Método de la división

 $\bullet$ 

 $\bullet$ 

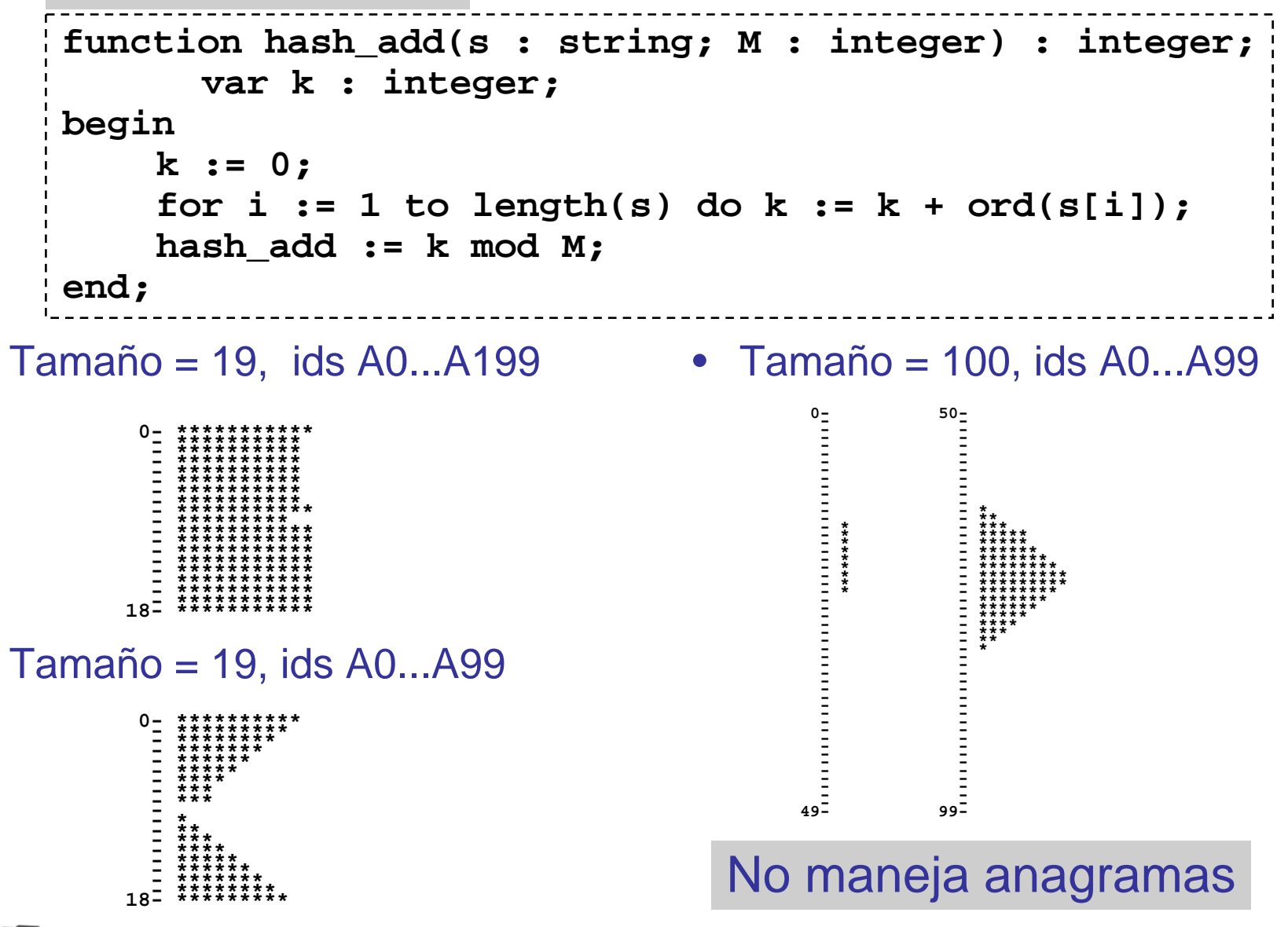

# **Ejemplos**

```
int hash_horner(char *s, int M)
    { int h, a = 256;
    for (h=0; *s != ' \0'; s++) h = (a *h + *s) % M;return h;
  }
Test: 'abcd'256*(256*(256*97+98)+99)+100
mod después de cada multiplicación:
256*97+98 = 24930 % 101 = 84256*84+99 = 21603 % 101 = 90
256*90+100 = 23140 % 101 = 11bcba 47 ccad 1 baca 26 abad 4
                        bddc 43 bdac 83 dbcb 24 cada 85
                        dabc 85 dabb 84 dbab 17 dabd 86
                        dbdb 78 dcbd 60 dbdd 80babb 74 bccc 2 addd 39bcbd 50 adbc 31 bcda 55
```
Colisión al 21 (desviación estándar grande).

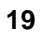

### **Más ejemplos**

```
unsigned hash_pjw (unsigned char *s)
{
    unsigned i, hash_val = 0;
    for (; *s; ++s) {
        hash val = (hash val << 2) + *s;
         if (i = hash val & 0x3fff)hash val = (hash val \wedge(i >> 12)) & ~0x3fff;
    }
    return hash val;
}
```
- Longitud media igual a **hash\_add**
- 9% más lenta que **hash\_add** [Holub 90].

```
function uw_hash (s : string; M : integer) : integer;
   var l : integer;
begin
   l := length(s);
   uw_hash := (ord(s[1]) * ord(s[l])) mod M;
end;
```
• UW-PASCAL: sencilla, funciona razonablemente; es preferible utilizar todos los caracteres.

# **[Pearson, 90]**

• Específica para cadenas de texto de longitud variable

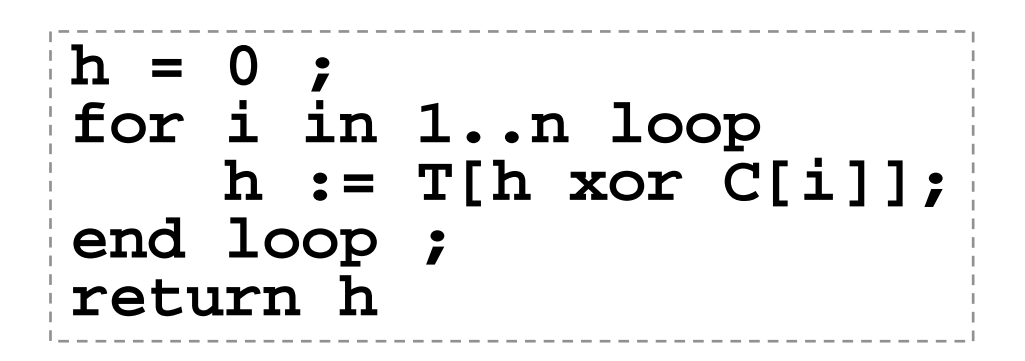

- •**<sup>n</sup>**: longitud de la cadena
- **C[i]**: i-ésimo caracter
- •**<sup>T</sup>**: números aleatorios (una permutación de **0..255**).
- Ventajas:
	- Cambios pequeños en las cadenas (cadenas similares) resultan en cambios grandes en el resultado (proviene de la criptografía).
	- Maneja anagramas
- **Otros:** sumar impares, mayor código ASCII

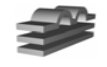

# **Manejo de colisiones**

• **Mantener N < M:** si **h(s)mod <sup>M</sup>** está ocupada intentar:

#### » **Resolución lineal:**

 $(h(s) + 1) \mod M$ ,  $(h(s) + 2) \mod M$ , **etc.** 

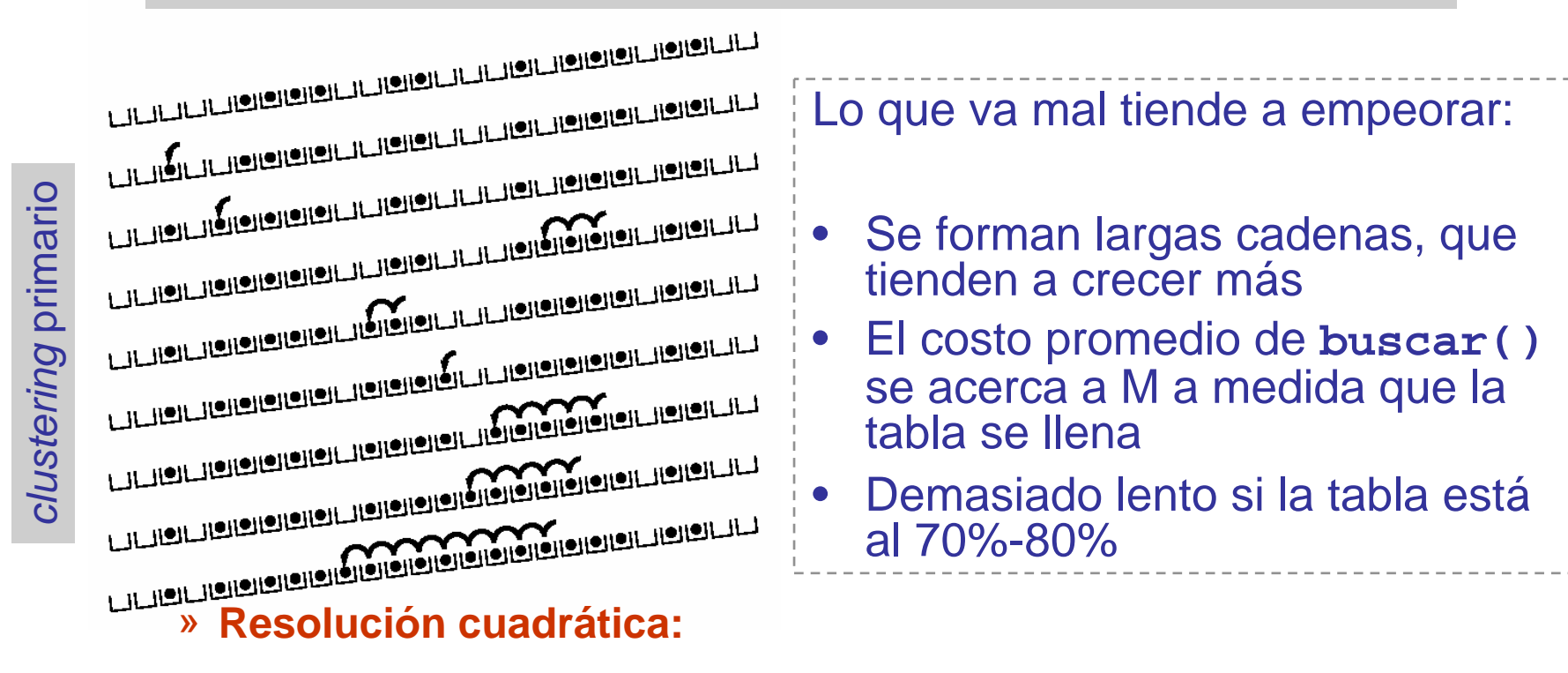

#### **(h(s) + 1^2) mod M, (h(s) + 2^2) mod <sup>M</sup>, etc.**

• Tiene un problema parecido (*clustering* secundario)

**12048 Compiladores II - J. Neira – Universidad de Zaragoza <sup>22</sup>**

## **Manejo de colisiones**

» **Hashing doble:** otra función **h'** determina los intervalos de los saltos

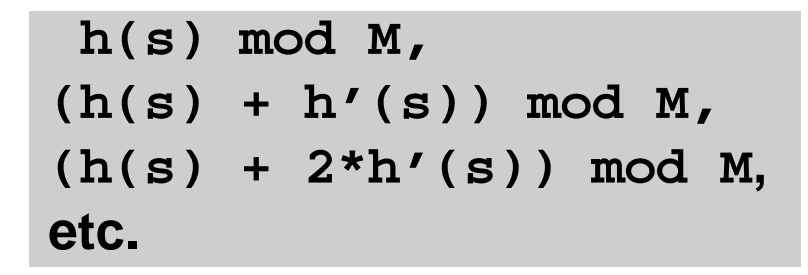

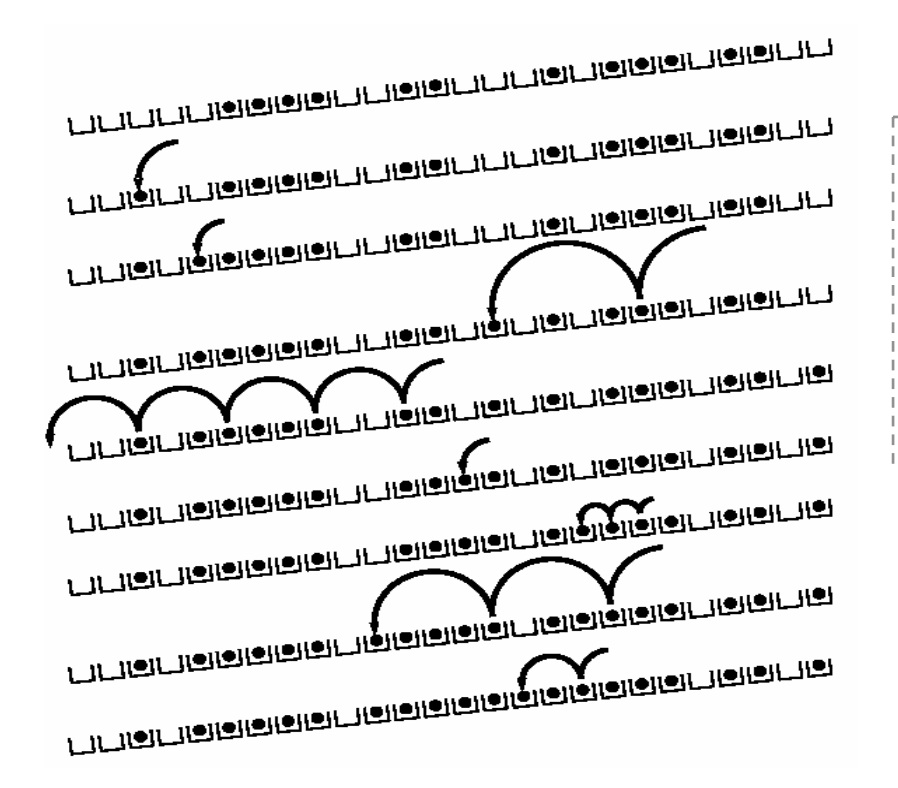

- Análisis muy complejo
- No es demasiado lento hasta que la tabla se ocupa al 90%-95%

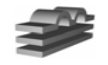

# **Escoger el valor de M**

• Evitar potencias de 2:

**k mod 2<sup>b</sup> selecciona los <sup>b</sup>bits más bajos de <sup>k</sup>**

- Ignora parte de la información
- – Si la función no es uniforme el los bits bajos, genera colisiones innecesariamente
- Hashing doble: **h'(s) y <sup>M</sup>deben ser primos relativos**
	- Puede hacer imposible encon- La experiencia aconseja escoger trar un sitio libre en una tabla no llena!
- números primos cercanos a potencias de 2:

```
Test:h = 10, h' = 3, M = 91 4 7 1 4 7 1 4 7 1 4 7 ...
h = 10, h' = 3, M = 100 3 6 9 2 5 8 1 4 7 0 3 ...
```
- **Tabla de ~4000 elementos: m = 4093**
- **Mayor n. primo**  $\leq$  **4096** =  $2^{12}$

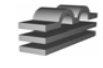

# **Manejo de colisiones**

- **Permitir N >> M(alternativa más usual)**: Encadenamiento de las colisiones (tablas abiertas).
	- No falla cuando se llena la tabla
	- Ocupación mínima de espacio en la tabla
	- Función uniforme  $\rightarrow$ acceso  $~\approx~$  constante

**¿las colisiones ¿las colisiones pueden ser un pueden ser un árbol binario?árbol binario?**

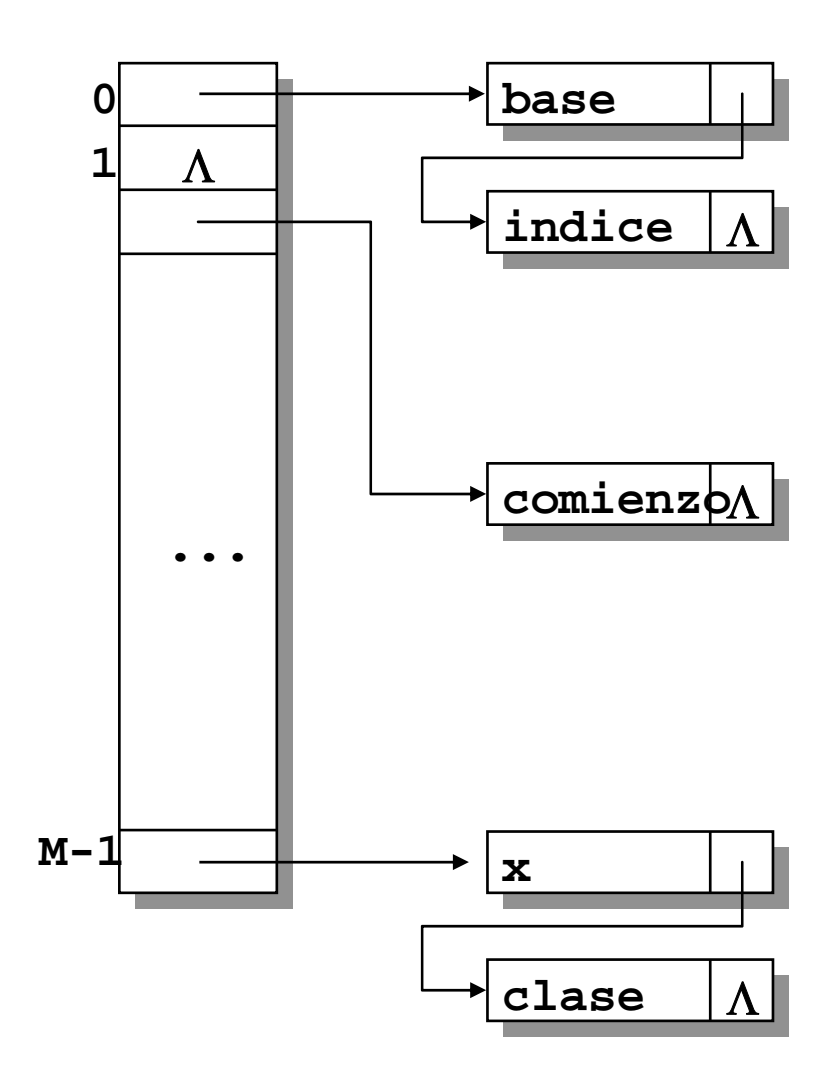

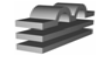

### **Tabla de dispersión y nombres (son ortogonales)**

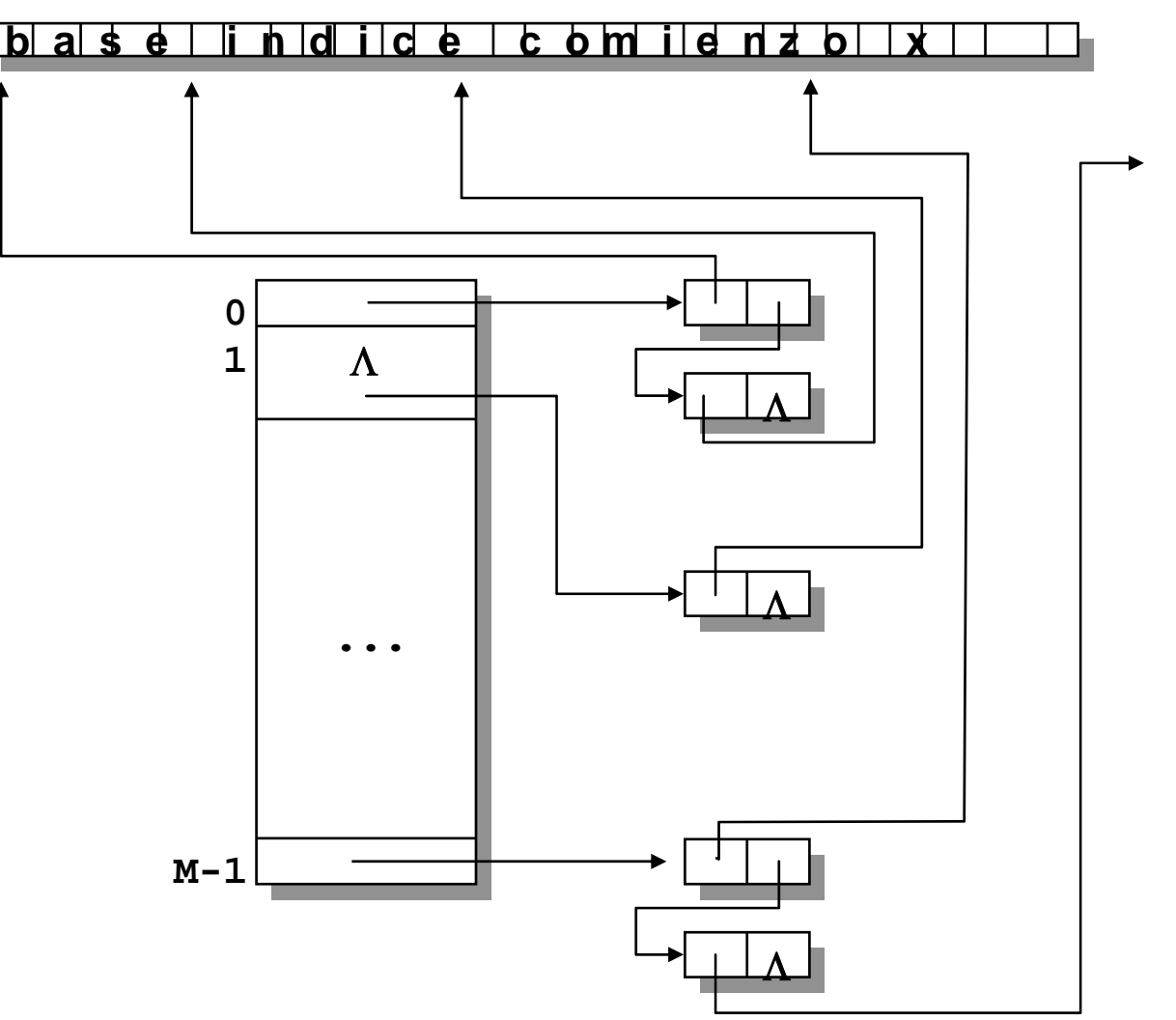

- Block Structured Languajes (Algol 60):
	- Cada línea de un programa pertenece a una serie de bloques (ámbitos) anidados *(abiertos)*
	- El más interno es el *bloque actual*
	- Los bloques que no contienen la línea están *cerrados*
- Reglas de visibilidad:
	- El bloque en el que está declarado un objeto es su *ámbito*
	- En cualquier línea del programa, sólo los objetos declarados en *el bloque actual y en los abiertos* son accesibles.
	- Sólo puede haber nuevas declaraciones en el bloque actual.
	- Si un objeto está declarado en más de un bloque abierto, se<br>utiliza la definición del bloque más interno (la más

#### • Implicaciones:

- El último bloque en abrir es el **primero en cerrar**.
- Una vez cerrado un bloque, no se vuelve a abrir.
- Al cerrar un bloque, todas sus declaraciones son inaccesibles.

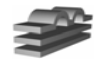

### **Ejemplos: Pascal**

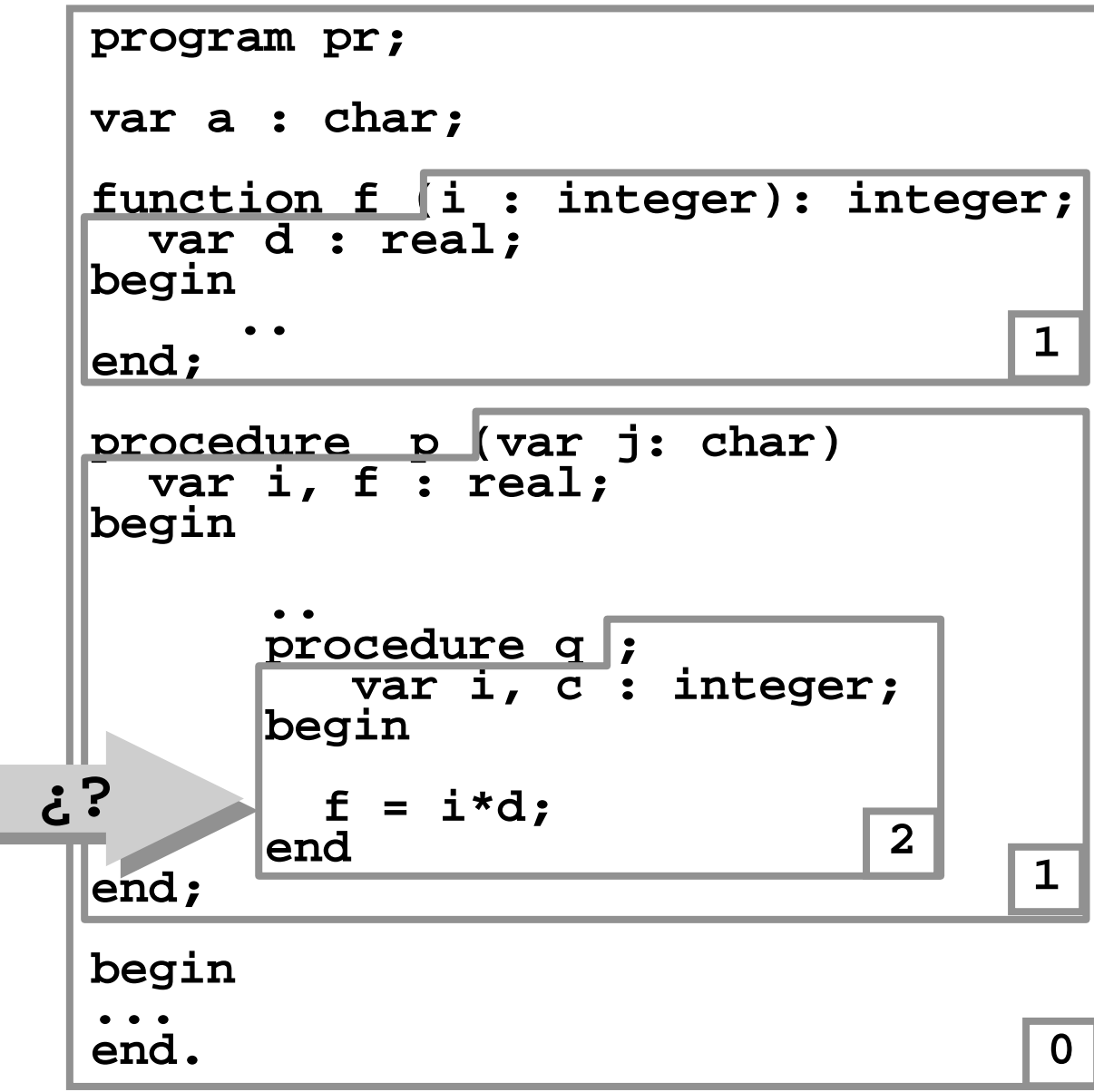

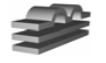

### **Ejemplos: C**

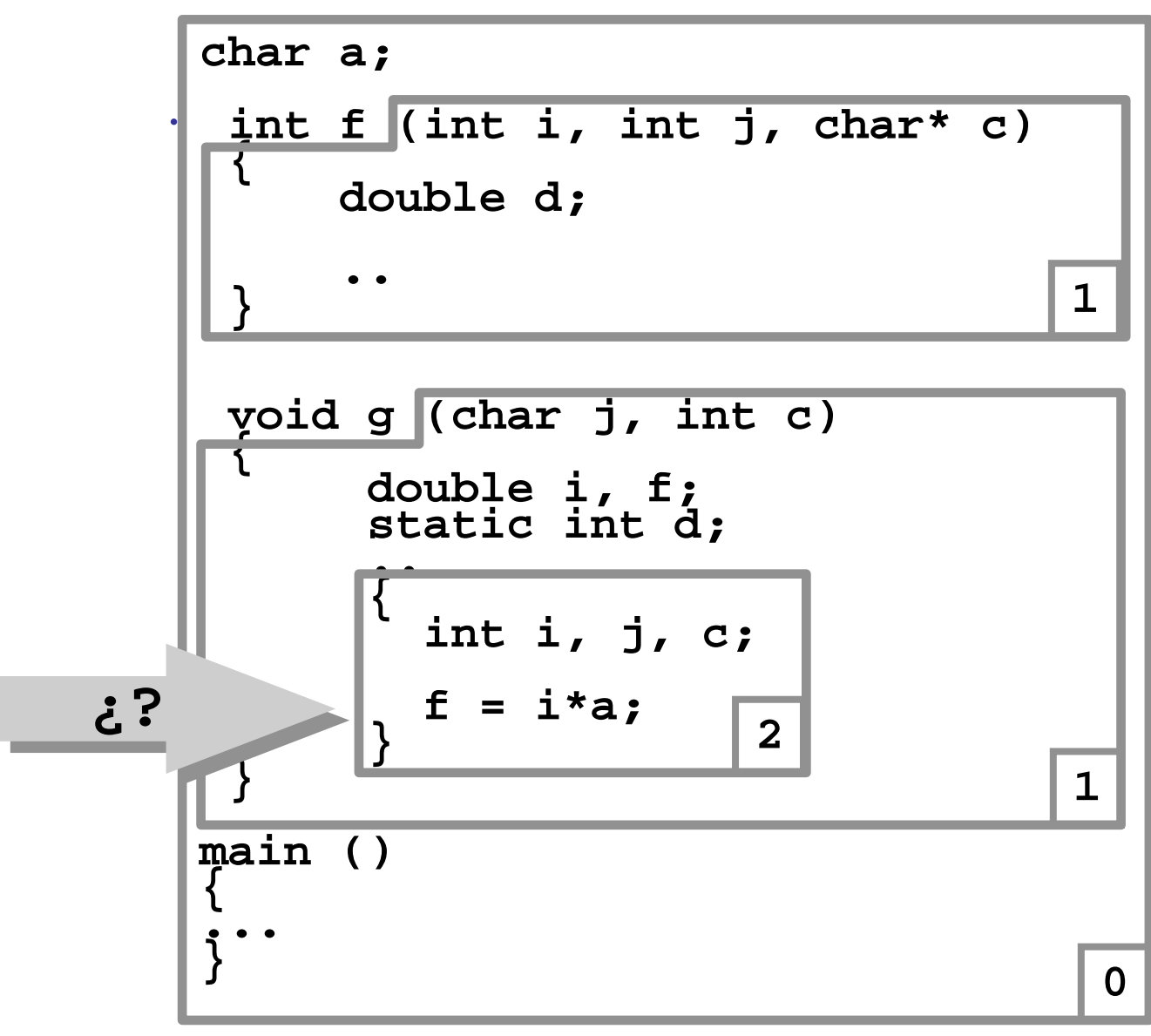

- Consideramos ámbitos *estáticos*: al compilar, puedo determinar a qué objeto se refiere cada instrucción.
- • Ámbitos *dinámicos*: esto se determina durante la ejecución.

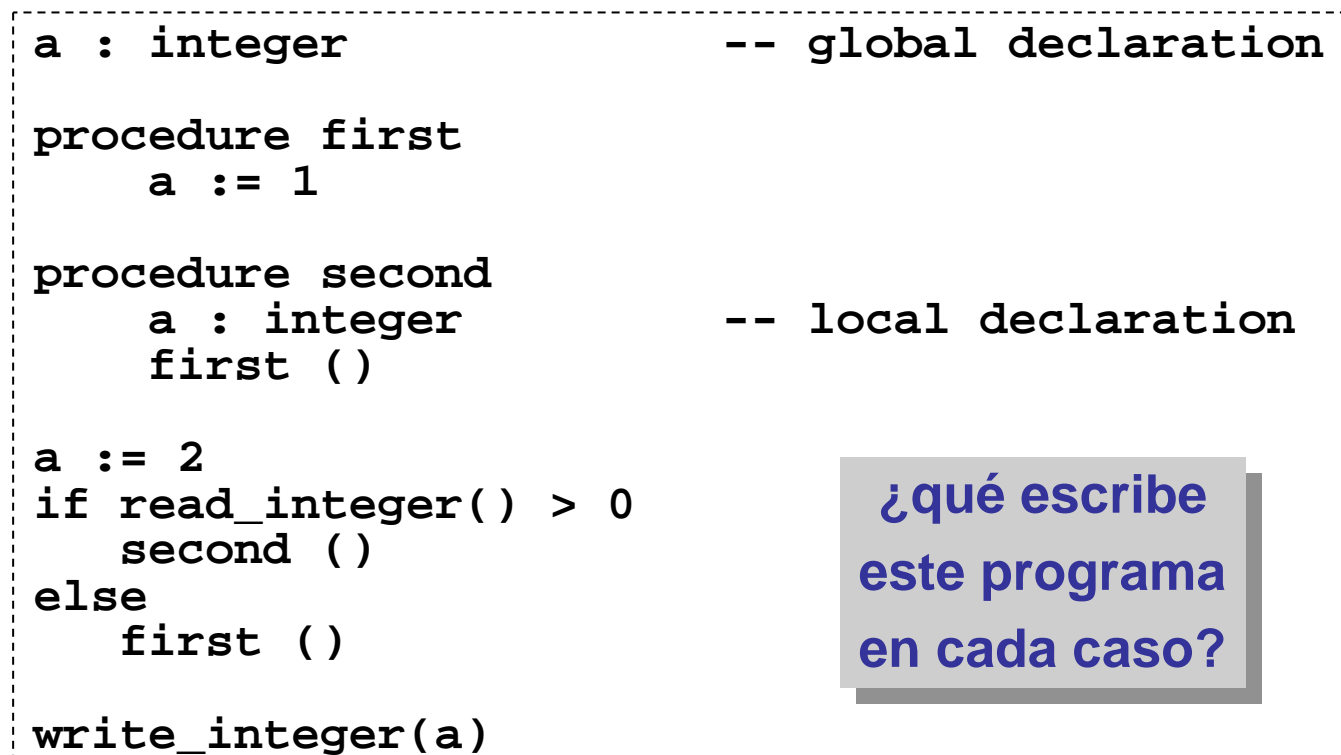

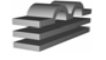

- **Alternativa 1**: Una tabla por cada ámbito:
- Abrir un bloque: **apilar()**
- Cerrar un bloque: **desapilar()**
- **buscar():** se busca desde el tope hacia abajo.

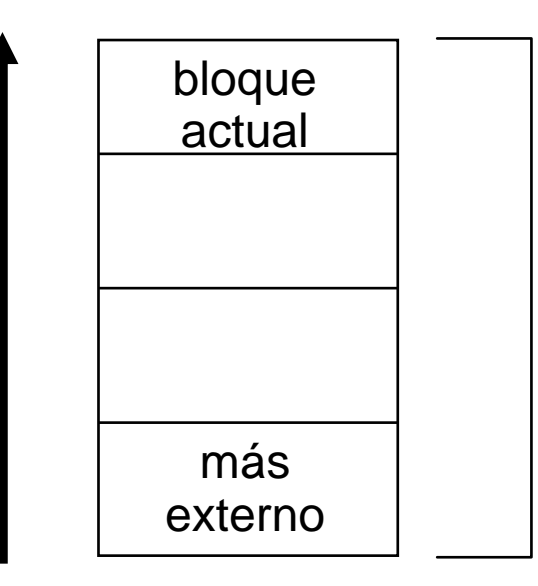

**bloques abiertos**

- **Pila de bloques**
- **Ventaja:** la operación de **desapilar()**es muy eficiente.
- • **Desventaja 1:** la eficiencia de **buscar()**depende de la profundidad del anidamiento.
- • **Desventaja 2:** c/bloque requiere una tabla de dispersión; desperdicio de espacio.

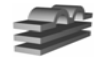

- **Alternativa 2**: una sola tabla.
	- –A c/objeto se le asocia un número de bloque diferente.
	- –Nombres nuevos al comienzo de la lista de dispersión.
	- – Al cerrar un bloque, se eliminan todos los objetos del bloque a cerrar.

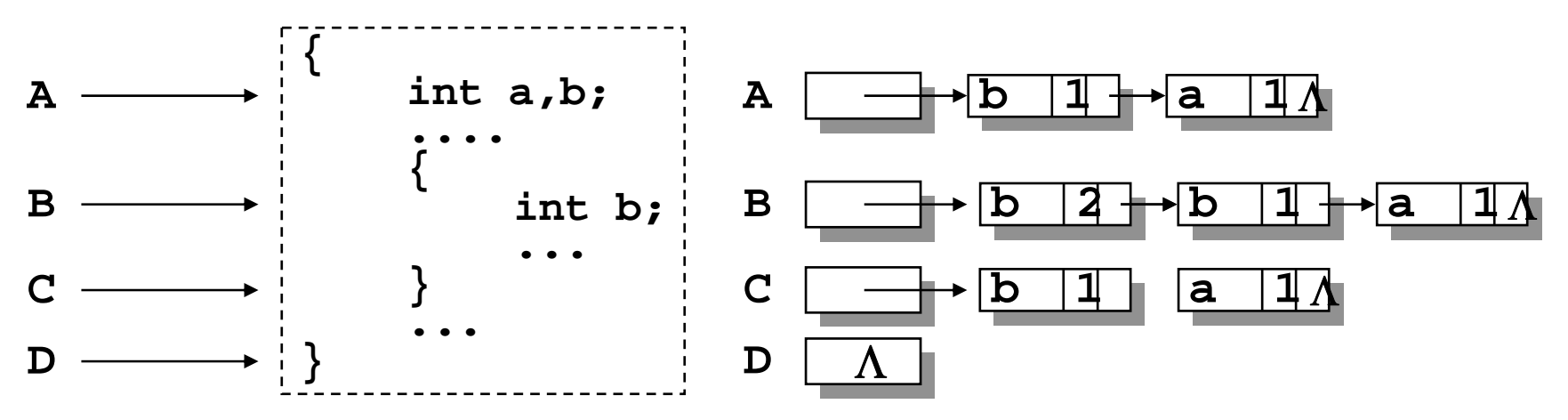

- **Ventaja:** la búsqueda es más eficiente
- • **Desventaja:** la eliminación es menos eficiente En casos en los que se guarda la tabla de símbolos, esta operación no se usa.

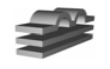

# **Alternativa 2: una sola tabla**

• Esta alternativa no es tan apropiada si las colisiones se almacenan en árboles binarios:

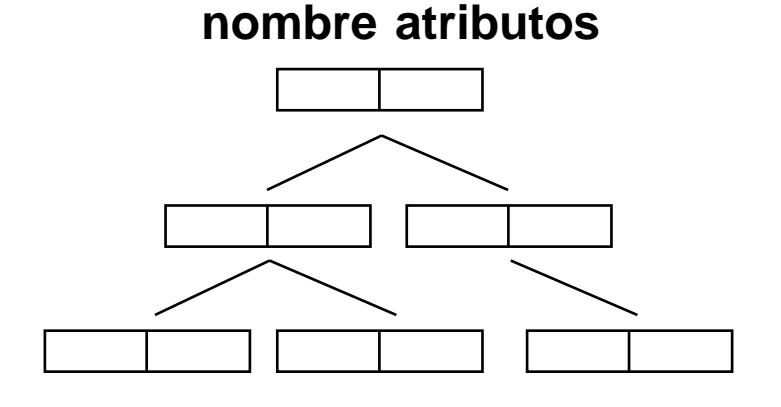

- La inserción **siempre** se hace en las hojas.
- La búsqueda también deberá ir hasta las hojas para determinar cuál es la definición más interna un objeto.
- Cerrar un bloque implica recorrer todo el árbol.

#### **¡Se pierde el orden de inserción! ¡Se pierde el orden de inserción!**

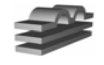

### **Resumen**

- • Componentes de una tabla de símbolos:
	- **1. Espacio de nombres**: se almacenan los nombres de los símbolos introducidos en el programa.
	- **2. Mecanismo de acceso**: se utiliza para comenzar la búsqueda de un símbolo.
		- »Lista encadenadas
		- »Árboles binarios
		- »*Tablas de dispersión*

**3. Tabla de atributos**: se almacenan los atributos ? asociados a un símbolo.

- • Debe respetarse la estructuración de bloques / ámbitos definidos en el programa.
	- **Pilas de bloques**: actualización más eficiente, búsqueda poco eficiente.
	- **Una tabla para todos los bloques**: búsqueda muy eficiente, actualización menos eficiente.

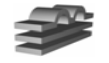

• **Registros y Campos:** En C, PASCAL y ADA el nombre del campo sólo debe ser único dentro de la definición del registro:

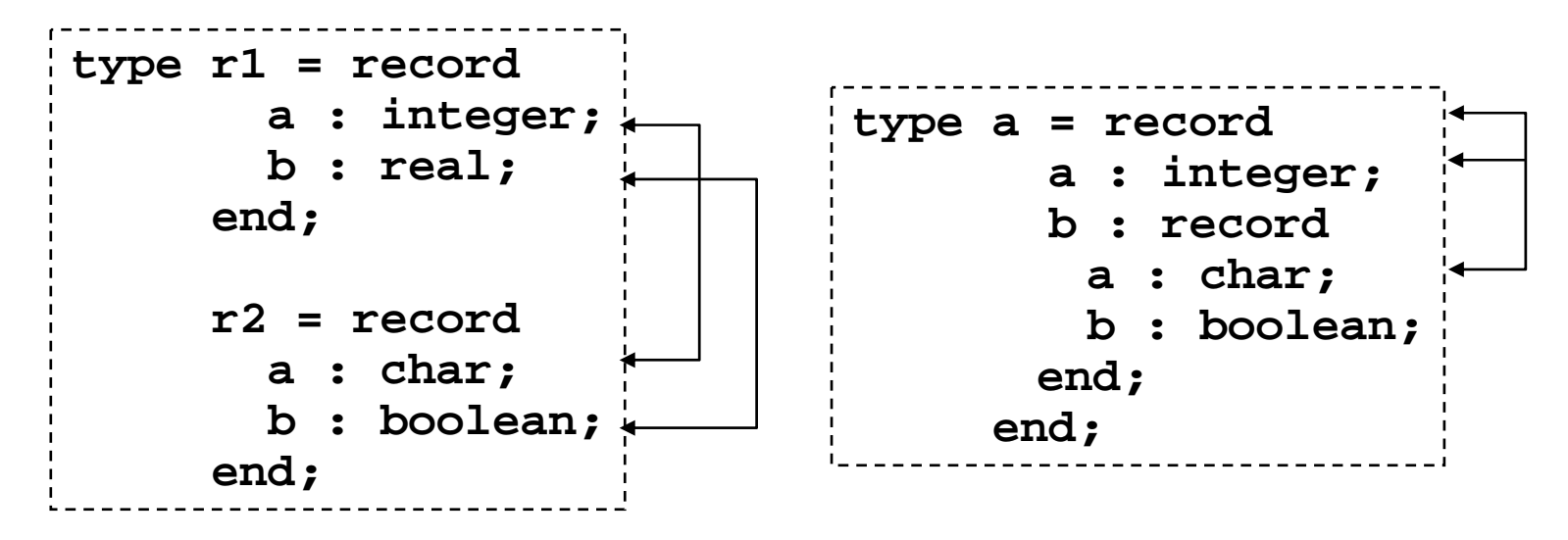

• Aumenta la legibilidad, y facilidad de programación.

**¿Cómo implementar esto en la tabla de ¿Cómo implementar esto en la tabla de símbolos evitando ambigüedades? símbolos evitando ambigüedades?**

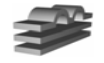

• **Referencias hacia adelante:** en algunos lenguajes se permite usar nombres antes de declararlos:

```
• Pascal: registros
• Se permite
  type asignatura = record
     profesor = ^empleado;
     delegado = ^alumno;
      ...end;
  empleado = record
      ...end;
   alumno = recordcursa = ^asignatura;
       ...end;
```
• ADA: etiquetas **<<etiqueta>>**

> **......**

```
• Se mantiene para dar 
 soporte a generadores 
 automáticos de progra-
 mas
```
**goto etiqueta;**

• En algunos casos evitan anidamientos excesivos

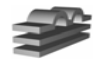

- **Visibilidad**: Las reglas de visibilidad pueden ser diferentes en situaciones especiales:
	- PASCAL: Los nombres de los campos de los registros no son visibles sin el nombre del registro.

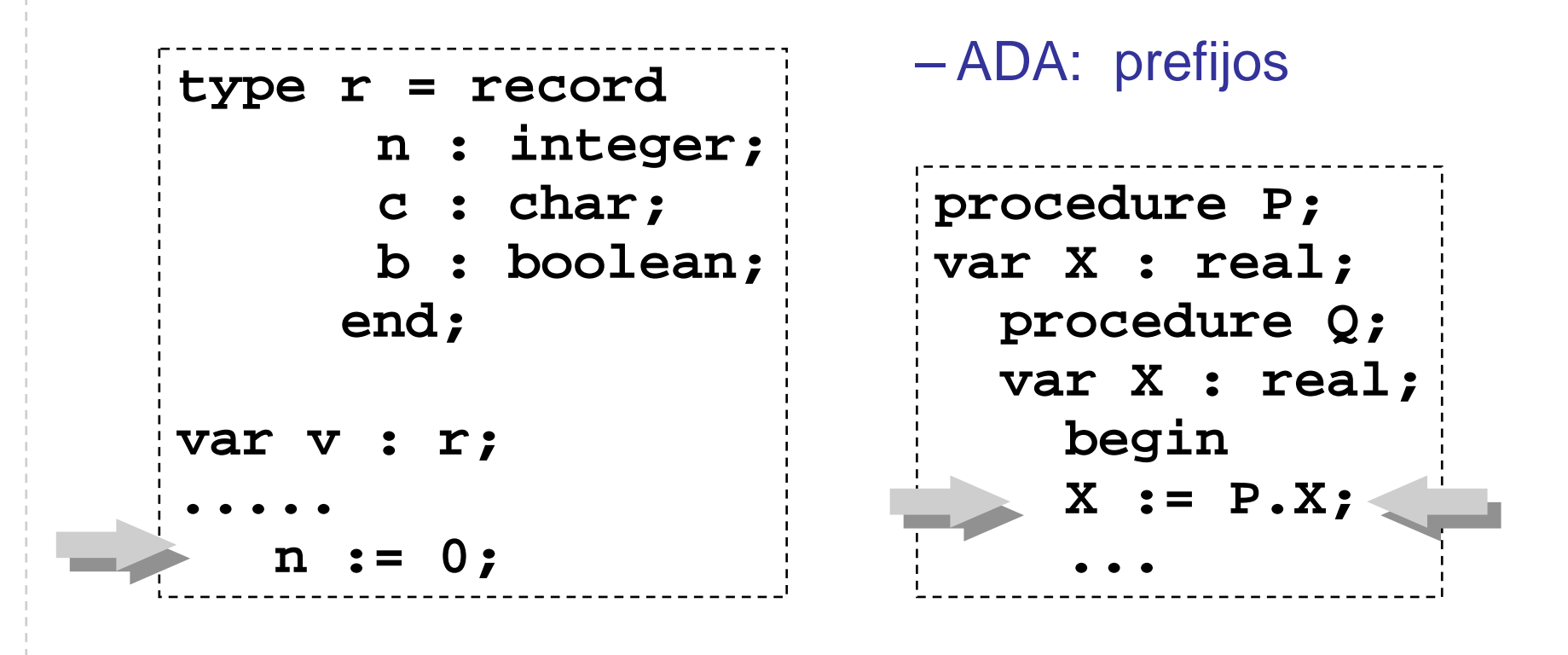

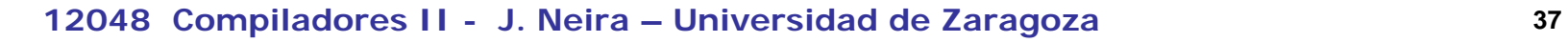

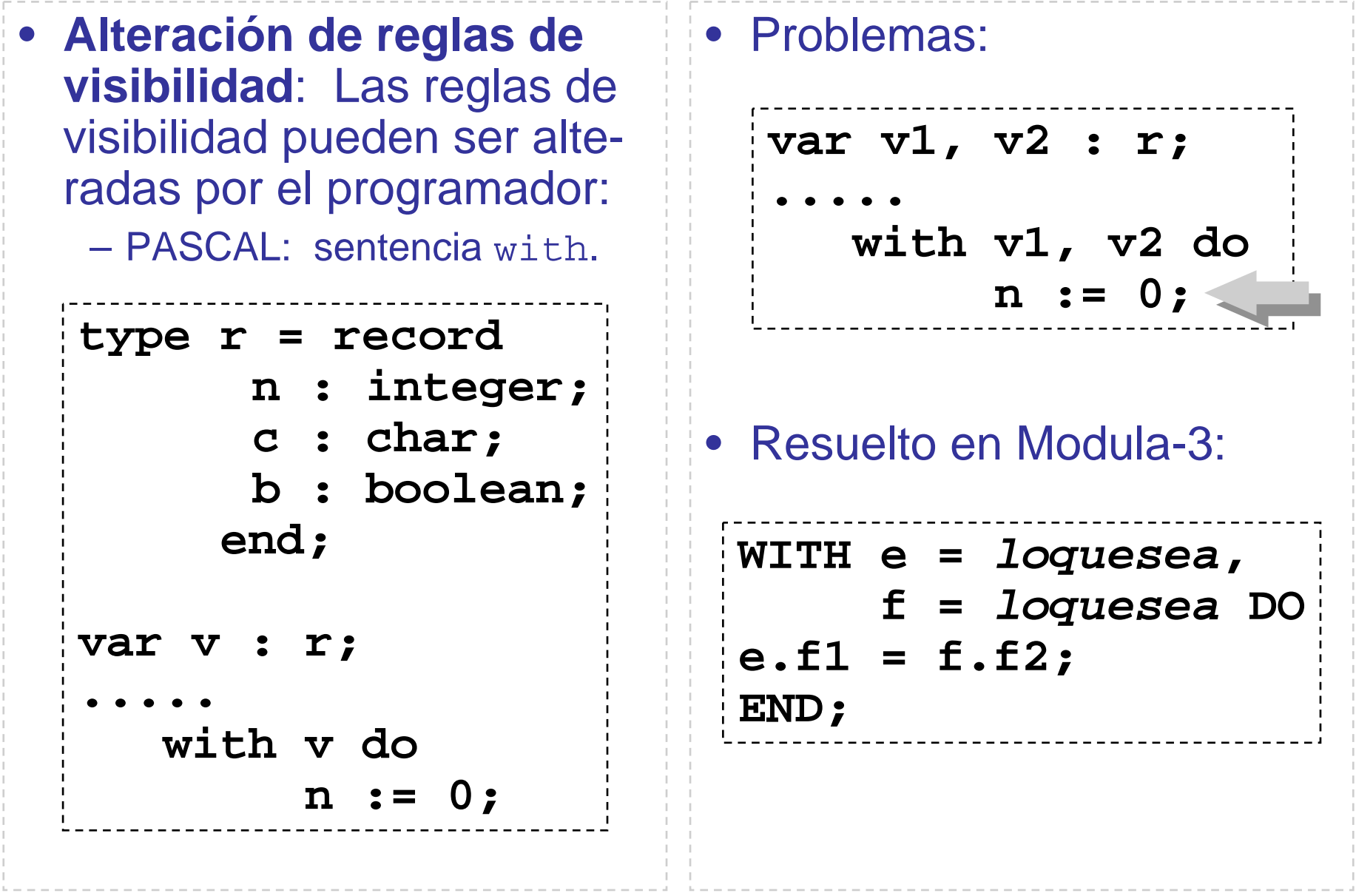

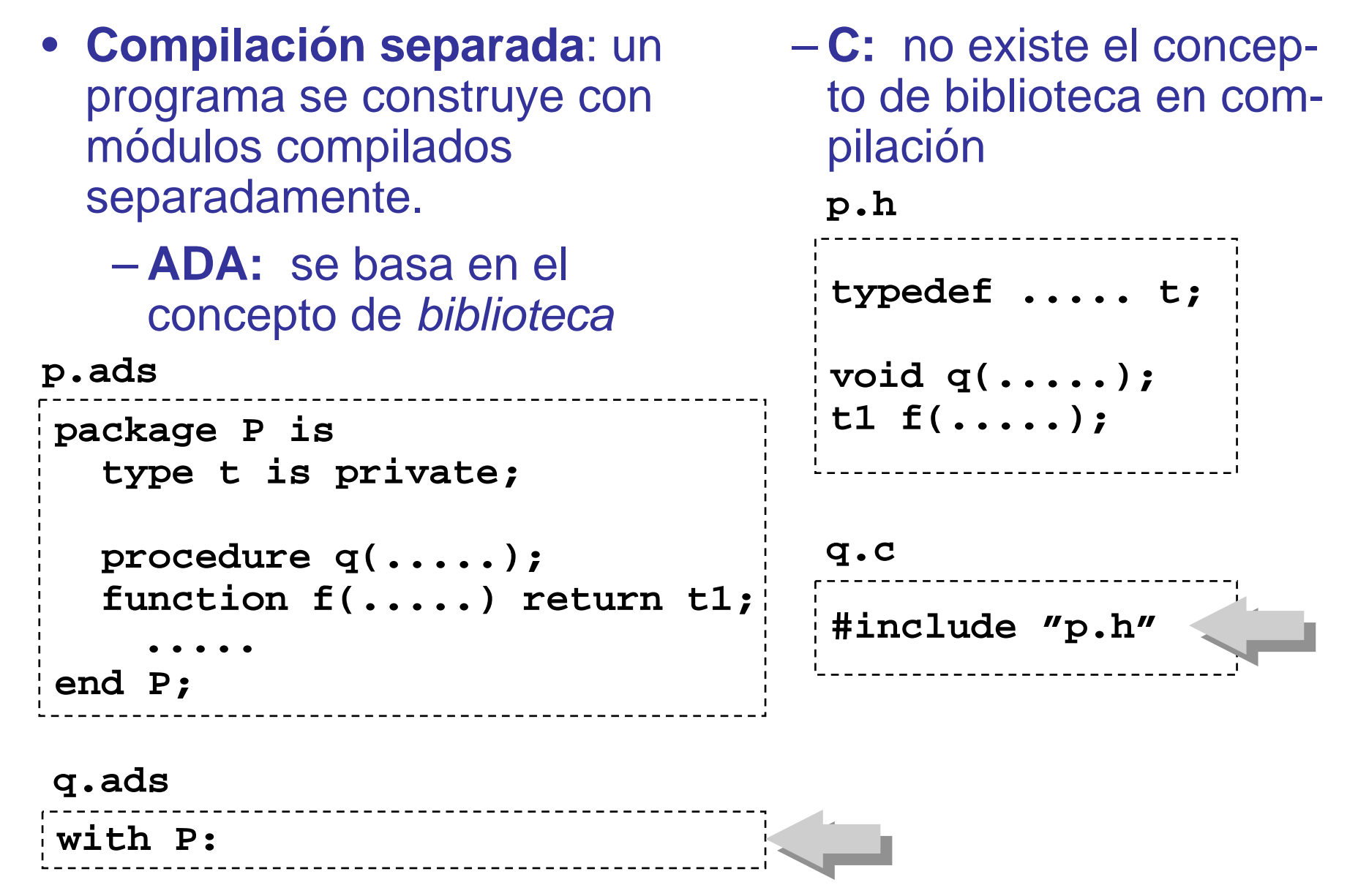

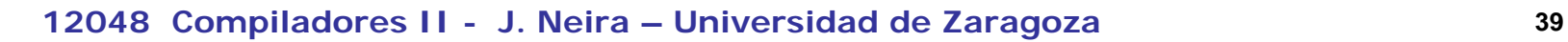

• **Sobrecarga**: el mismo símbolo tiene significados diferentes dependiendo del contexto. – PASCAL: operadores aritméticos. – PASCAL: funciones**var i, j : integer; r, s : real; ....j := i \* 2; s := r \* 2.0; function f (n : integer) : integer; begin if n > 1 thenf := n \* f (n-1) elsef := 1end;** function "+" (**<sup>x</sup>**, **y** : **complejo**) return **complejo** is ... function "+" (**<sup>u</sup>**, **<sup>v</sup>** : **polar**) return **polar** is ... ADA: Concepto de sobrecarga generalizado.

### **6. tabla.c y tabla.h**

• Implementación de una tabla de símbolos en forma de tabla de colisiones abierta.

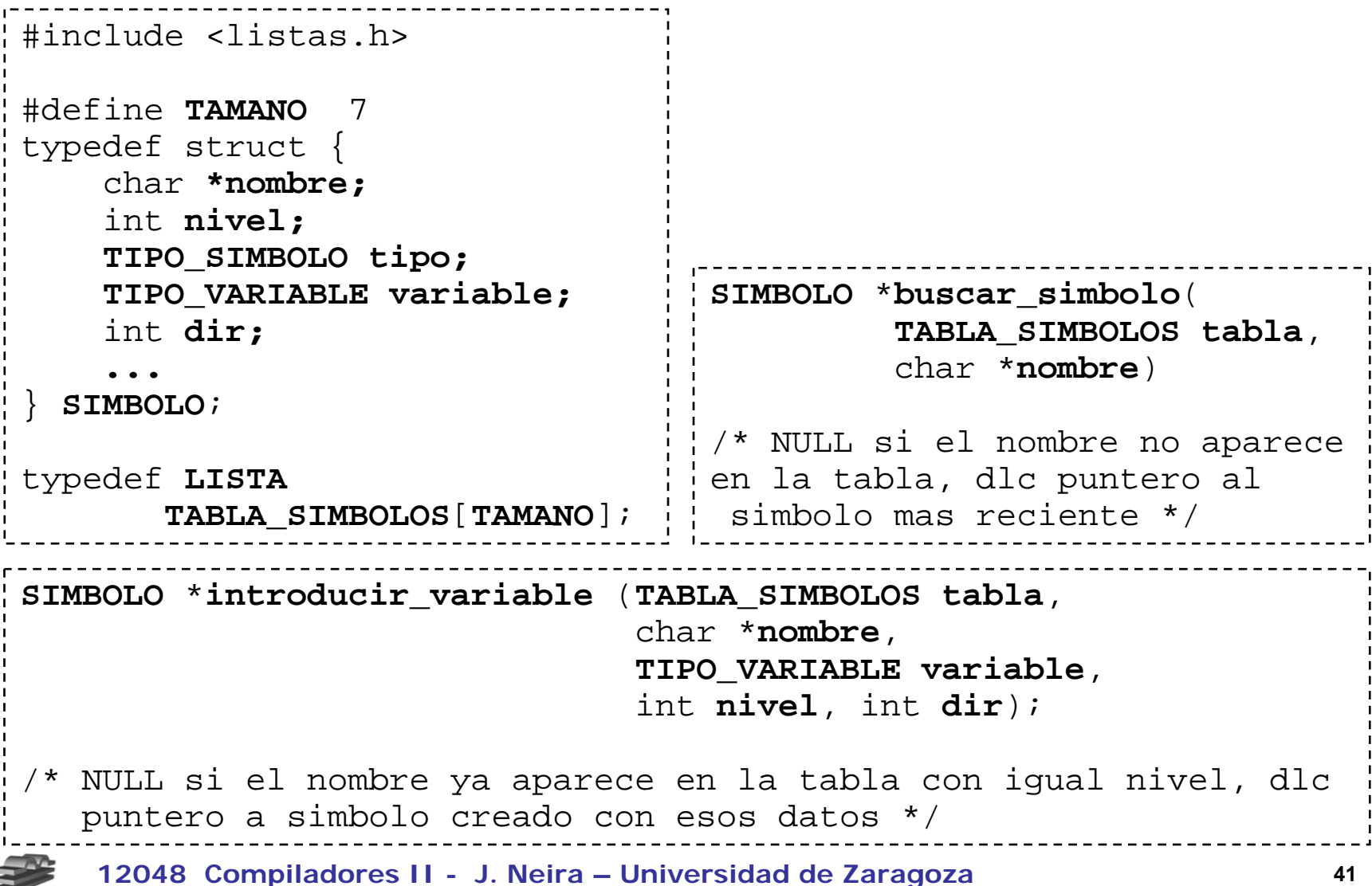

# **7. Ejercicios**

1. Considera la posibilidad de que tu compilador de Pascual detecte **variables utilizadas sin tener valor asignado**.

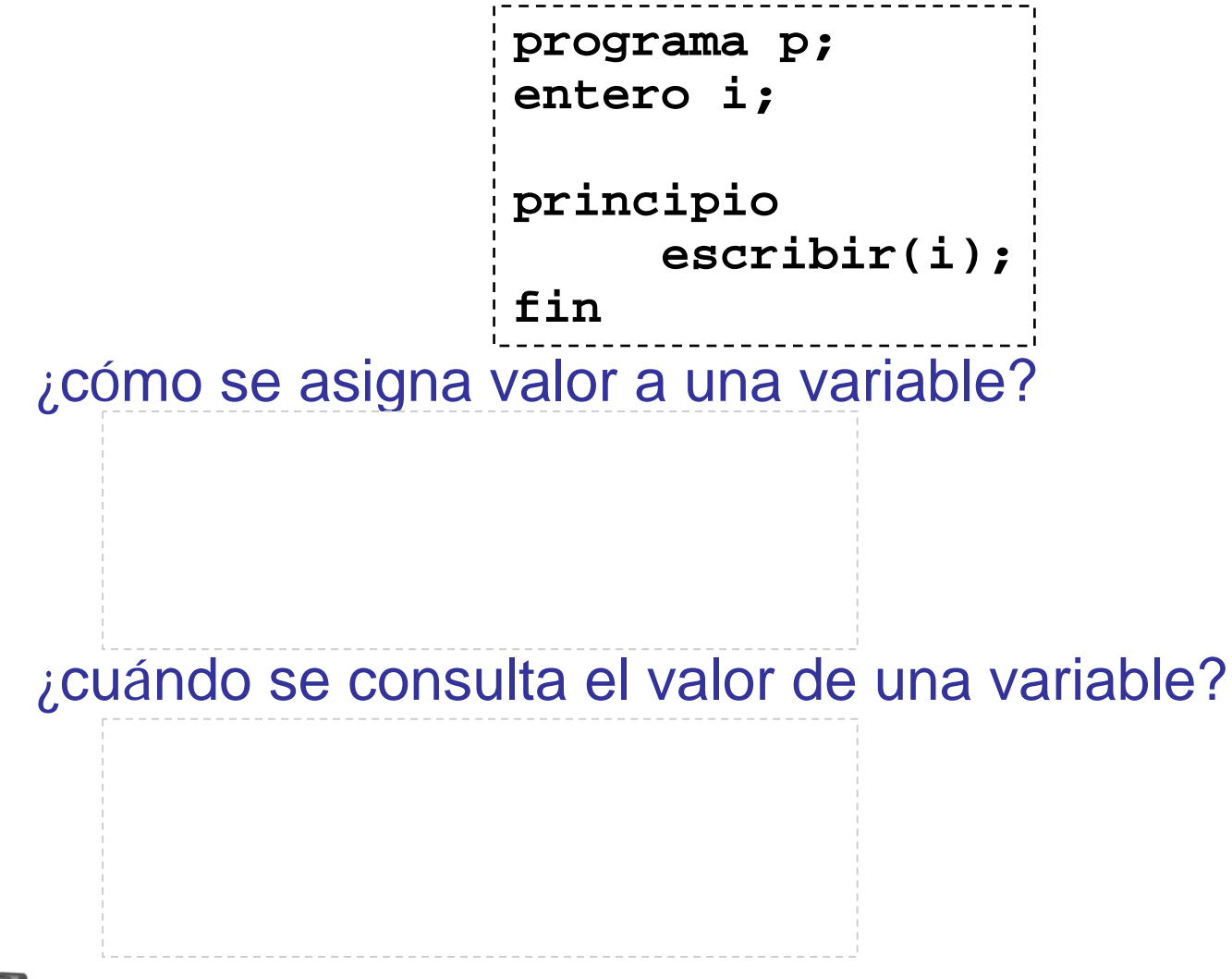

# **Tarea a)**

Explica qué habría que modificar en la tabla de símbolos (tanto en la definición del tipo **SIMBOLO** como de las funciones asociadas) para detectar estas situaciones.

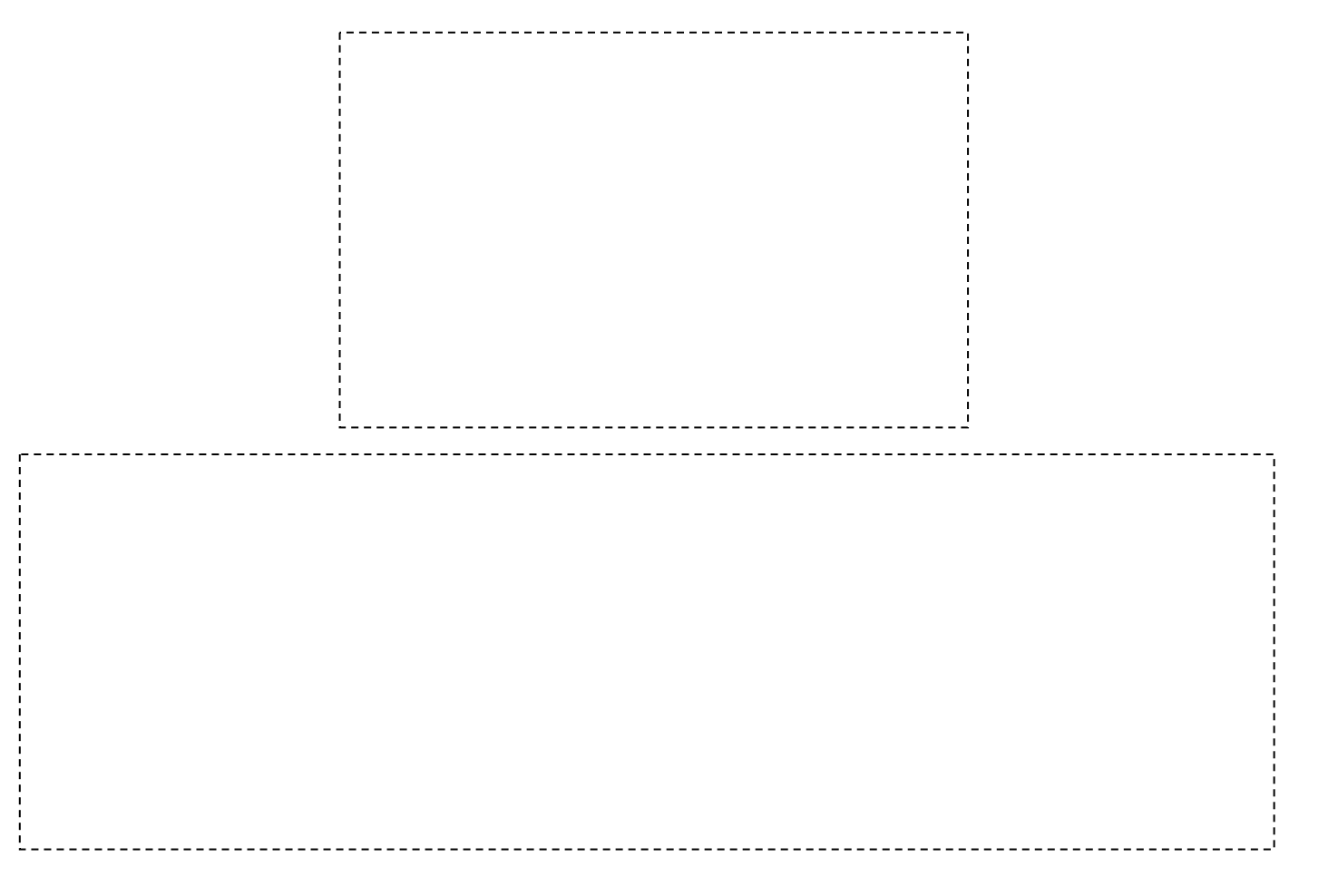

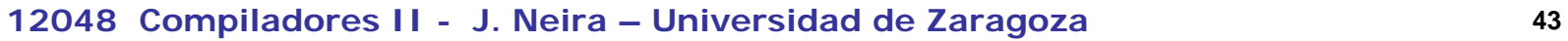

# **Tarea b)**

Indica qué producciones habría que modificar, y cómo, para implementar esta verificación.

```
leer: tLEER '(' lista_asignables ')' ';'
;
lista_asignables: tIDENTIFICADOR
                   {
                   }
                   | lista_asignables ',' tIDENTIFICADOR
;
```
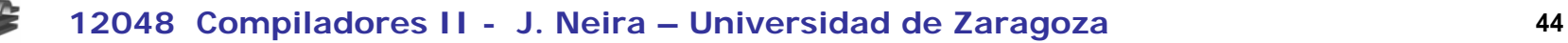

# **Tarea b)**

Indica qué producciones habría que modificar, y cómo, para implementar esta verificación.

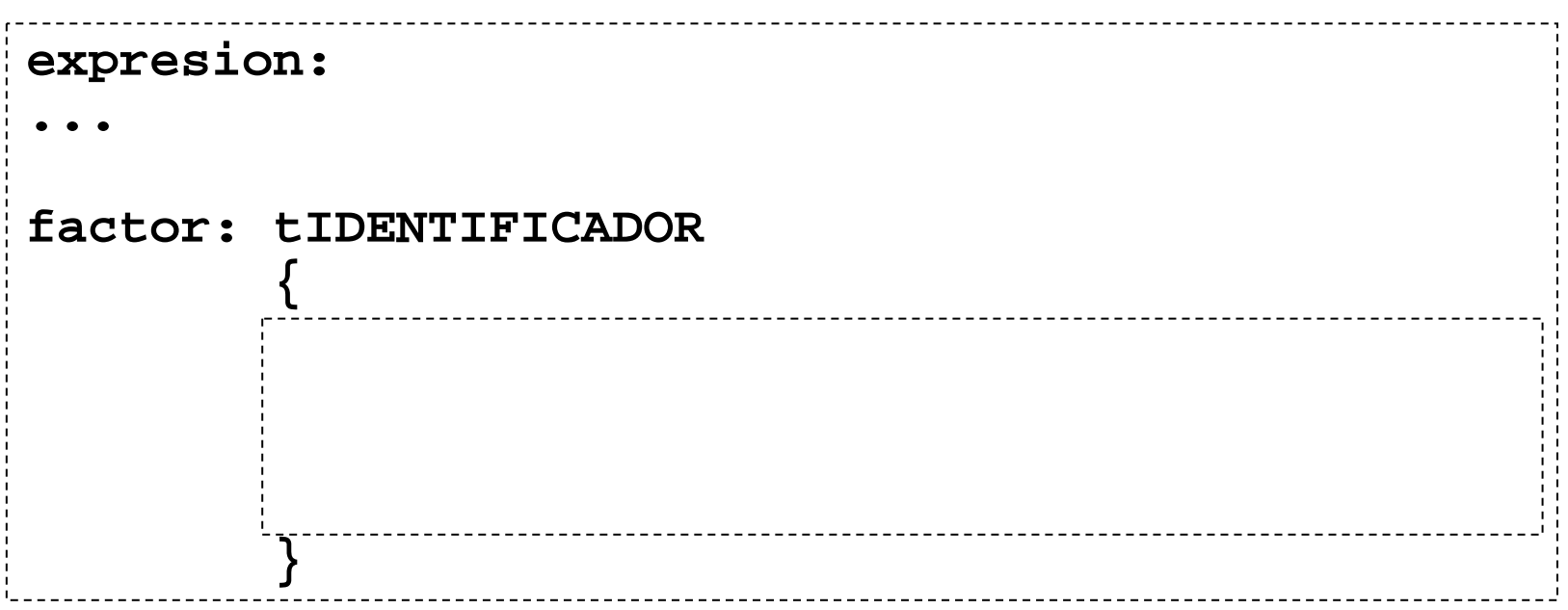

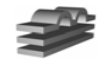

# **Tarea c)**

Explica si tu solución tiene limitaciones, es decir, si en algún caso puede NO detecta una situación de este tipo.

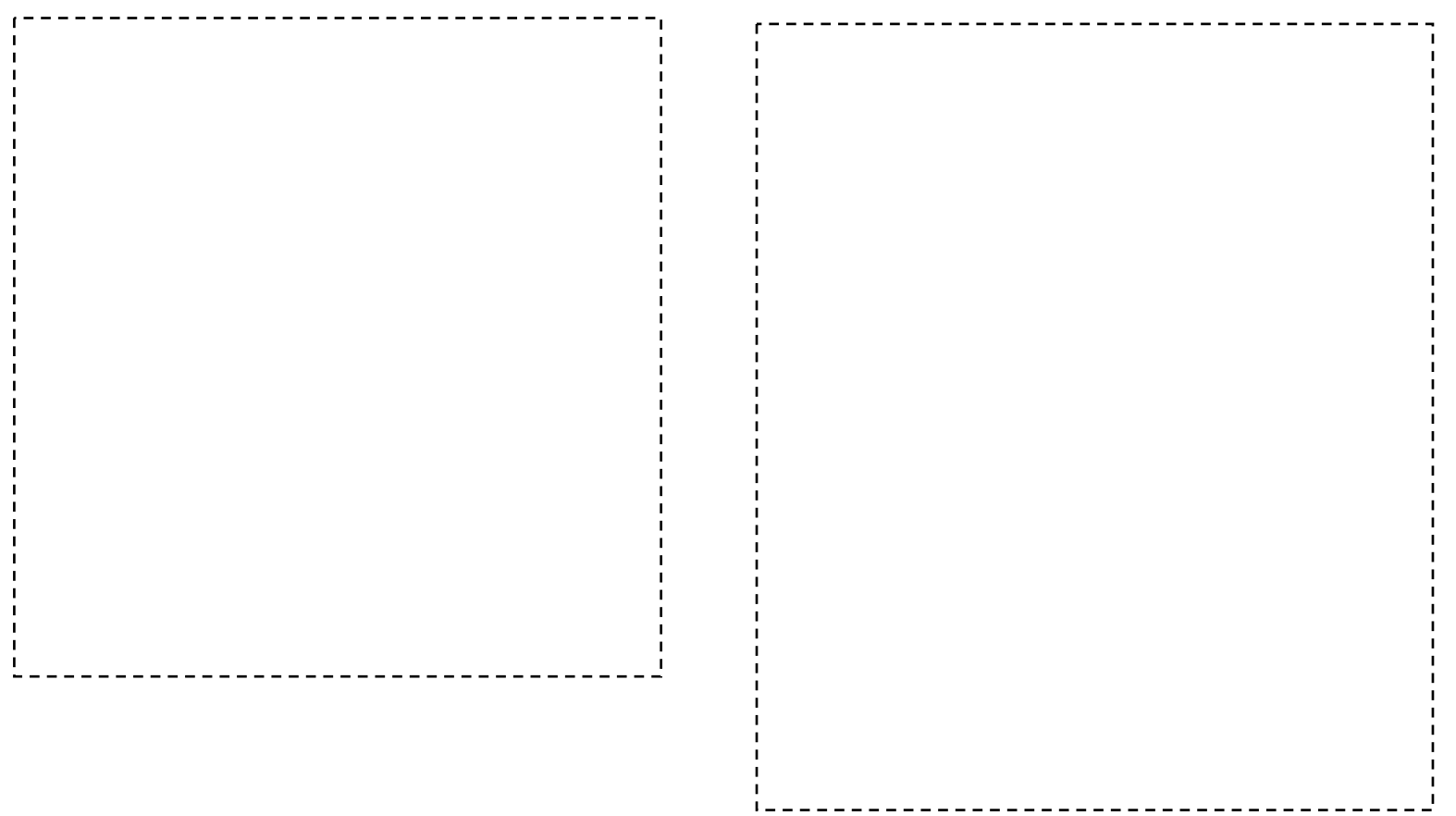

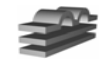

### **Inicializadores**

2. Considera la posibilidad de utilizar **inicializadores** para variables simples en Pascual, ilustrada en el siguiente ejemplo:

```
programa p;
var n = 1, c = "c", b = true;
.....
accion q (entero E i; caracter ES d);
var j = 2 \cdot i + 1, g = entacar(caraent(d) + 1), f = not b;
.....
```
• Como puedes ver, en la sintaxis propuesta está explícito el valor inicial, e implícito el tipo de variable.

## **Tarea a)**

Escribe las producciones que especifican sintácticamente este tipo de declaración de variables.

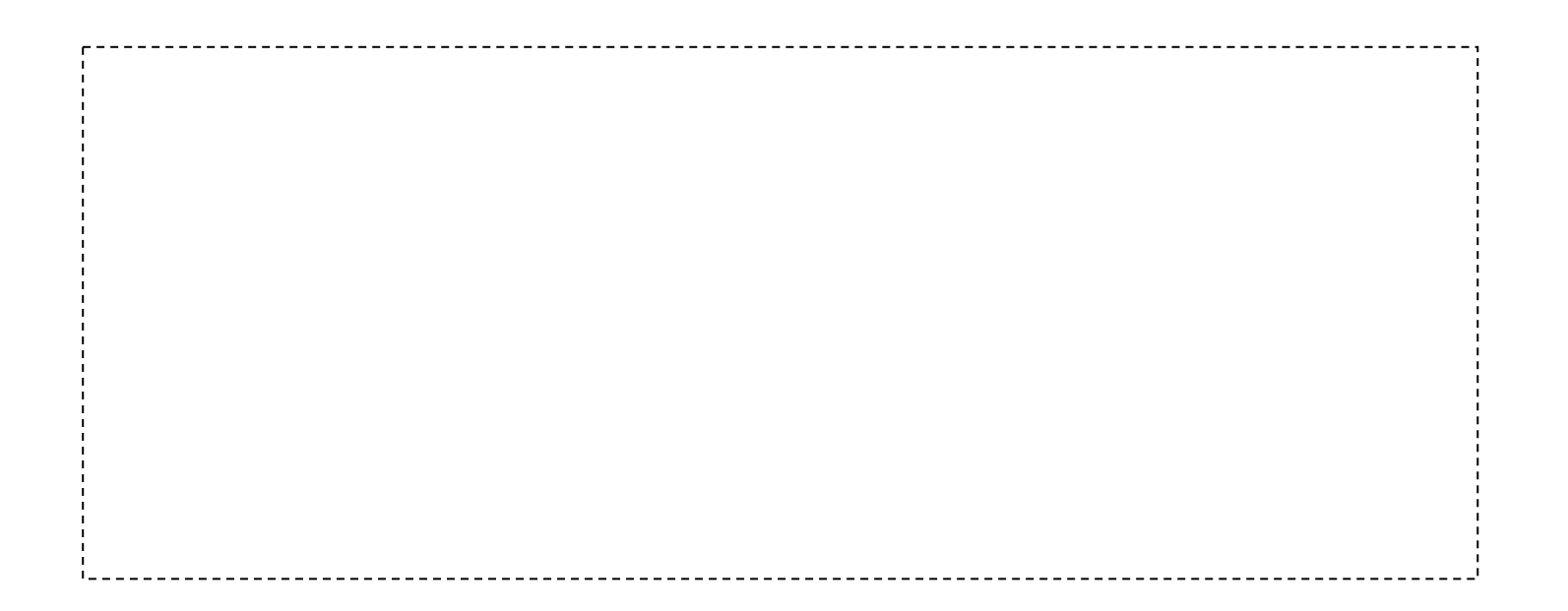

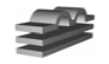

# **Tarea b)**

Completa las producciones anteriores para incluir las verificaciones semánticas y actualizaciones de tabla de <sup>s</sup>ímbolos que sean pertinentes. Define los atributos que requieras para cada símbolo.

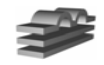

### **Funciones**

3.Considera el siguiente trozo de programa Pascal:

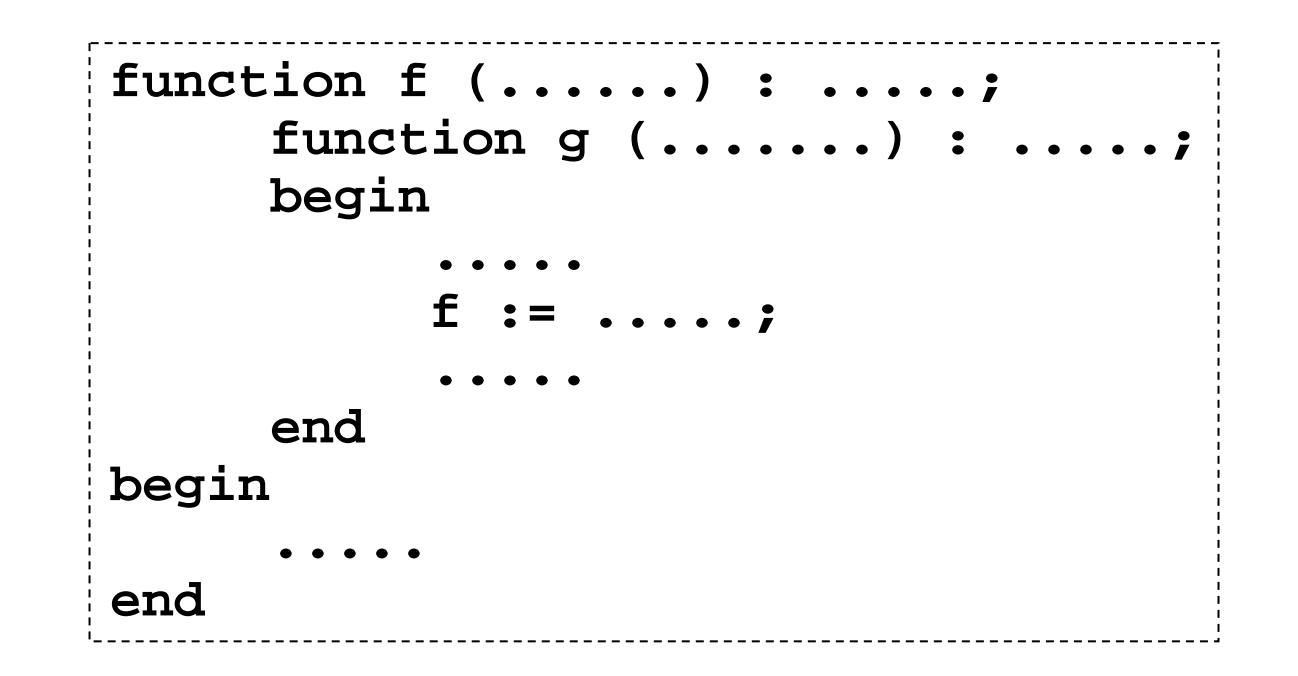

- **TAREA a)** Desde el punto de vista del compilador, ¿es esto aceptable? Explica tu respuesta.
- **TAREA b)** Explica si esta situación se da o no en C.

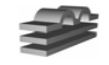

# **Ámbitos**

4. En un lenguaje con un solo ámbito, variables de un tipo, y sin declaraciones, ¿puede el analizador léxico manejar la tabla de símbolos?

> **10 REM programa simple en BASIC 4 20 REM30 z = 040 IF a > 0 GOTO 60** $50$  **z** = 1 **60 PRINT z, a**

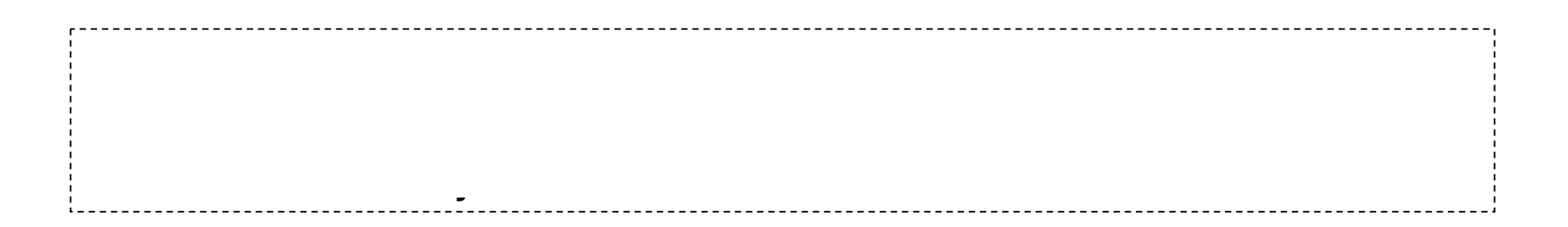

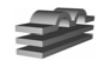